SINTRAN III REAL TIME LOADER

System Documentation

### SINTRAN III REAL TIME LOADER

**System Documentation** 

This manual is in loose leaf form for ease of updating. Old pages may be removed and new pages easily inserted if the manual is revised.

The loose leaf form also allows you to place the manual in a ring binder (A) for greater protection and convenience of use. Ring binders with 4 rings corresponding to the holes in the manual may be ordered in two widths, 30 mm and 40 mm. Use the order form below.

The manual may also be placed in a plastic cover (B). This cover is more suitable for manuals of less than 100 pages than for large manuals. Plastic covers may also be ordered below.

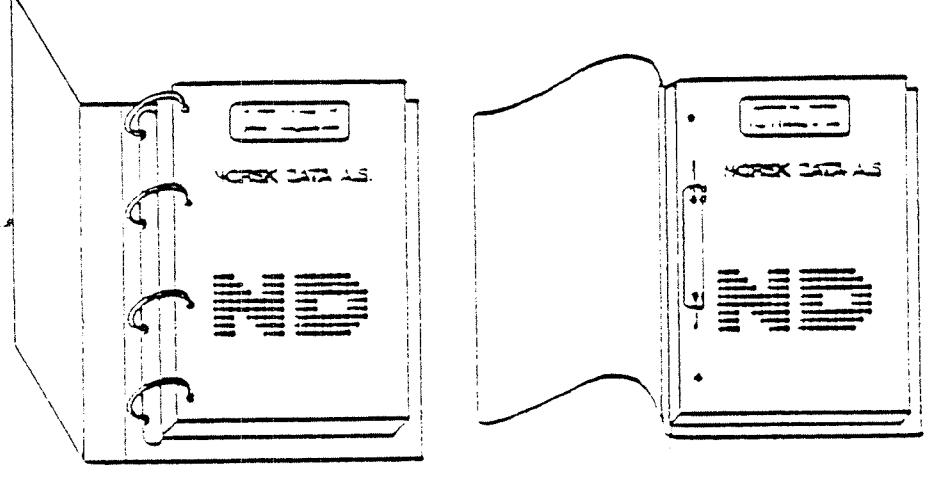

 $\Delta$ Ring Binder  $\overline{3}$ Plastic Cover

Please sand your order to the local ND office or (in Norway) to:

Oocumentation Department Norsk Data A.S. P.O. Box 4, Lindeberg gård Oslo 10

### ORDER FORM

I would like to order

....... Ring Binders, 30 mm, at nkr 20,- per binder

....... Ring Binders, 40 mm, at nkr 25,- per binder

....... Plastic Covers at nkr 10,- per cover

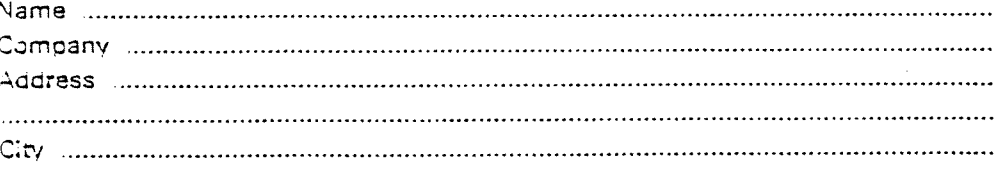

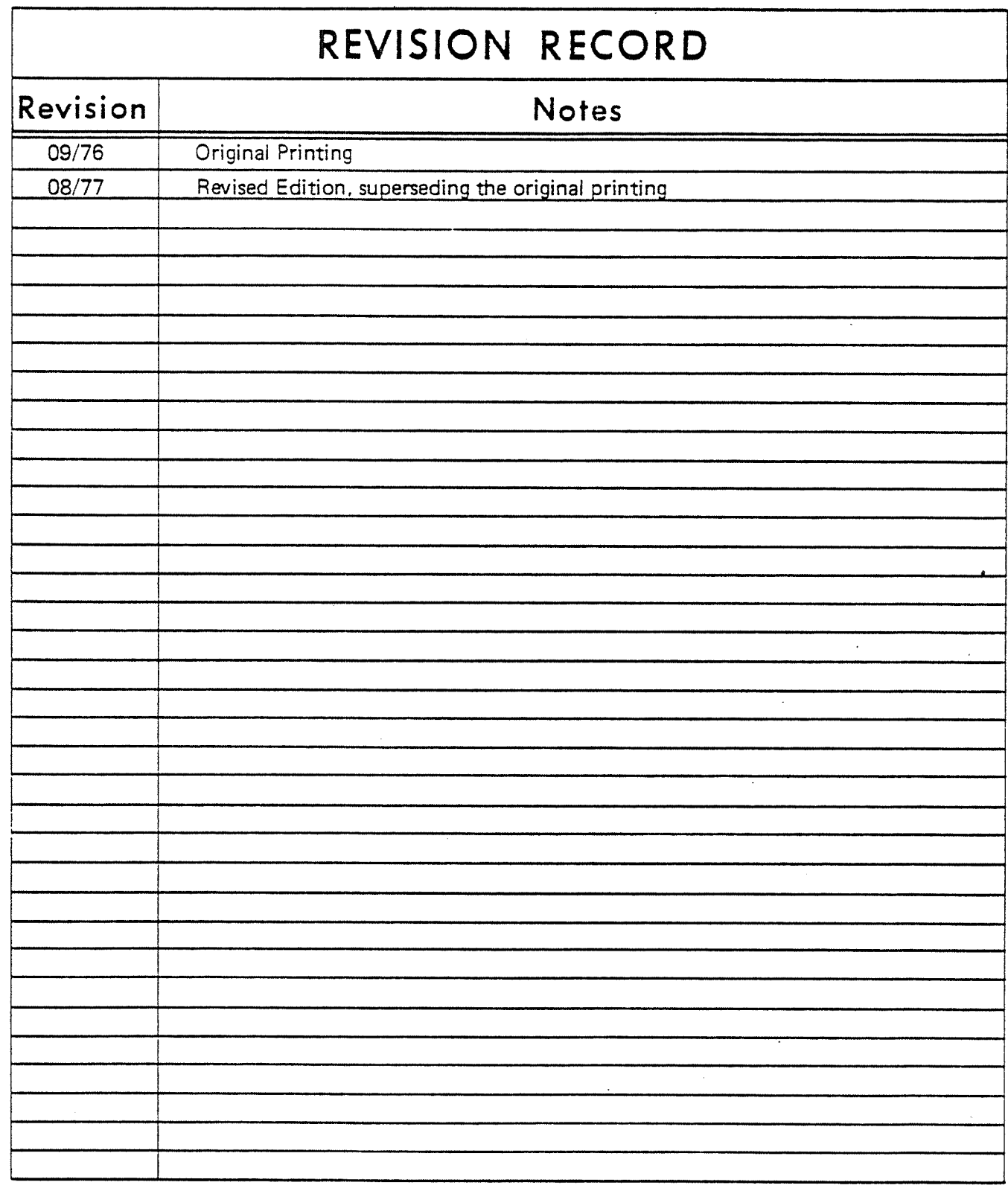

SINTRAN III Real Time Loader - System Documentation Publication No. ND-60.072.02

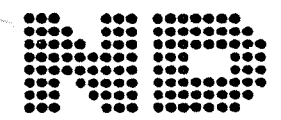

NORSK DATA A.S.

Lørenveien 57, Postboks 163 Økern, Oslo 5, Norway

# TABLE OF CONTENTS

+ + +

### Section:

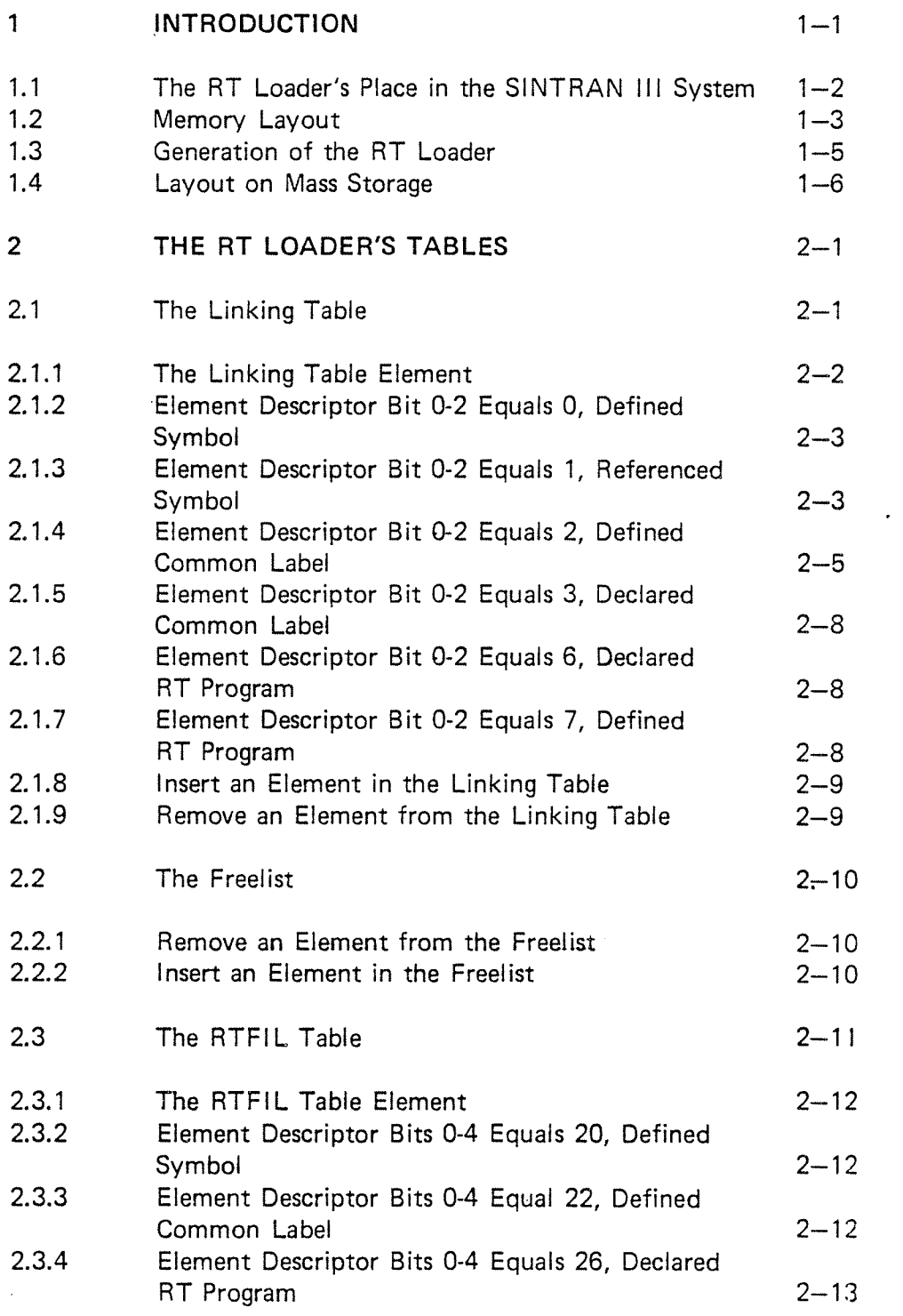

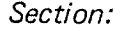

 $\lambda$ 

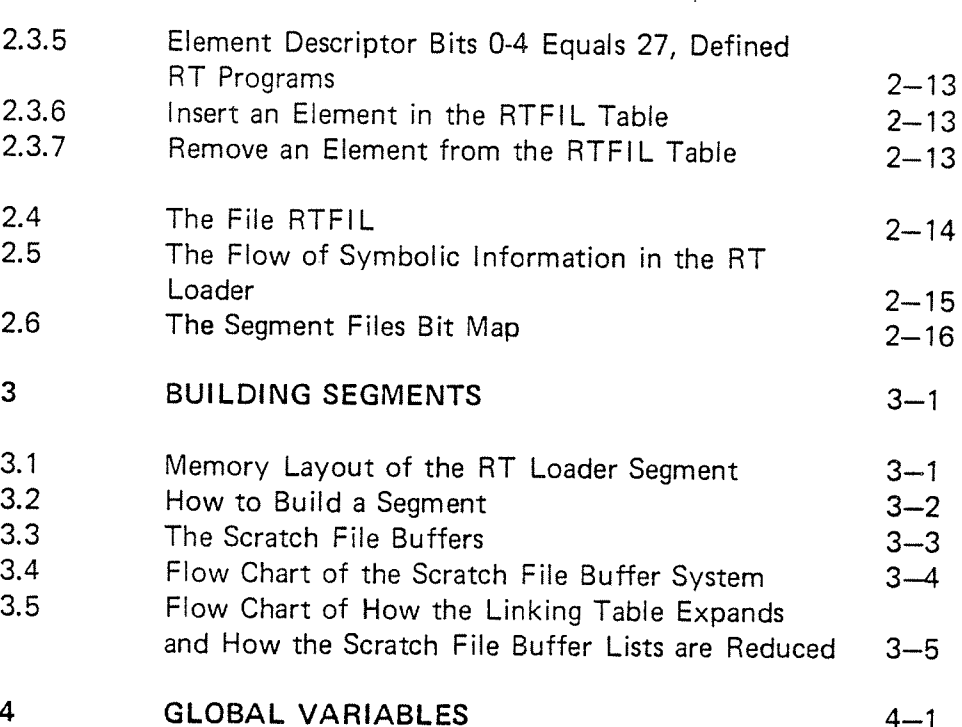

Page:

### INTRODUCTION

 $\mathbf{1}$ 

The SlNTRAN Ill Real Time Loader (hereafter called the RT Loader) is <sup>a</sup> subsystem included in all SlNTRAN lll mass storage systems. This manual will describe the internal architecture of the RT Loader. For details about the commands available refer to the manuals: SINTRAN Ill Real Time Loader (ND-60.051) and SINTRAN III Users Guide (ND-60.050).

1.1 THE RT LOADER'S PLACE IN THE SINTRAN III SYSTEM

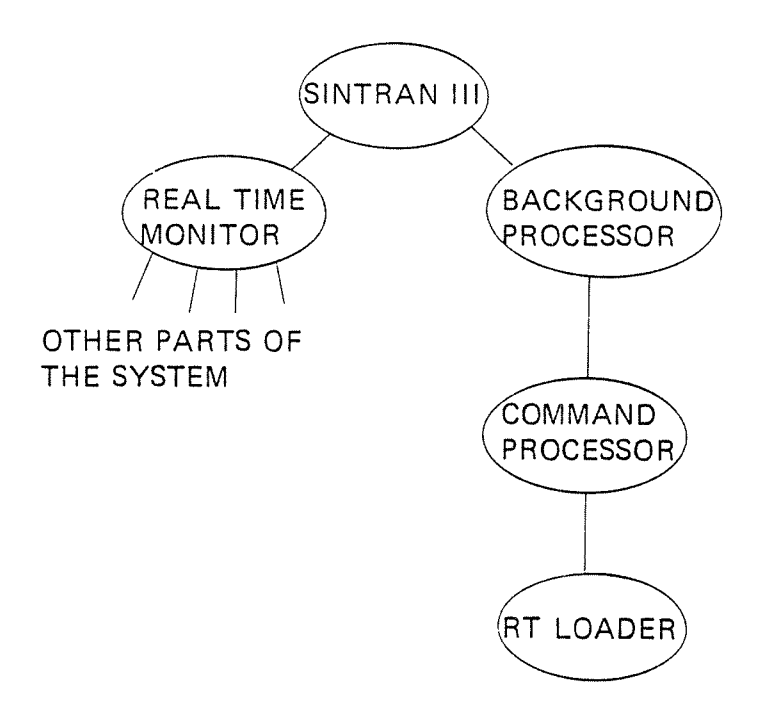

The RT Loader is <sup>a</sup> subsystem which can be activated by the SINTRAN HI command @RT—LOADER.

### NO—60.072.02

### 1.2 MEMORY LAYOUT

With respect to the RT Loader's layout in memory, the RT Loader consists of the following three parts:

 $1 - 3$ 

1. The RT Loader segment.

Segment number 4, protection ring number 2, page table 0, virtual address area:  $100000<sub>8</sub> - 173777<sub>8</sub>$ .

2. The RTFlL segment.

Segment number 8, protection ring 2, page table 2, virtual address area:  $0 - 7777778$ .

3. The routines and paramter lists for data transfer between the RTFIL segment and the file RTFlL.

Memory resident, protection ring 2, page table 0, address area: approx.  $16040<sub>g</sub> - 16060<sub>g</sub>$ .

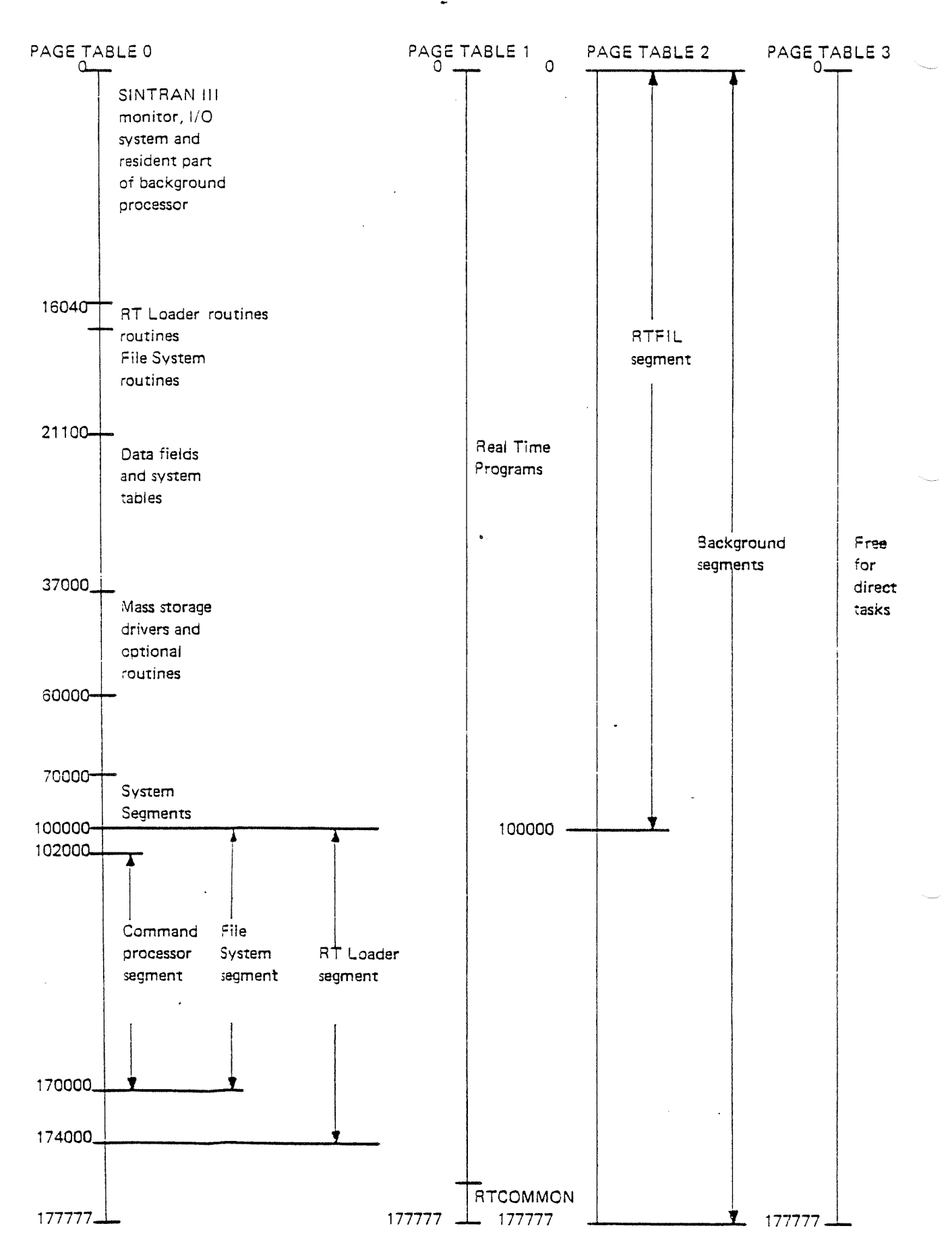

## ND-60.072.02

 $1 - 4$ 

### 1.3 **GENERATION OF THE RT LOADER**

The source code of the RT Loader is <sup>a</sup> file which may be compiled/assembled independent of the rest of the SINTRAN III system, and dumped in a binary format onto <sup>a</sup> file. The "LIST" and "ULlST" symbols are dumped onto another file.

When generating a SINTRAN III system, the binary RT Loader is linked to the SlNTRAN lll and dumped onto <sup>a</sup> file together with the rest of the SINTRAN III system.

The RT Loader consists of approximately 15K of code from the beginning of the RT Loader segment. The rest of the RT Loader segment and the whole RTFlL segment is working space for the RT Loader.

The memory resident routines of the RT Loader are included in the source file of SlNTRAN lll.

### 1.4 LA YOUT ON MASS STORAGE

The code of the RT Loader is placed on the "MACM-AREA" file on the mass storage. Every time the SINTRAN 1H system is started after the MACM command ")HENT" the RT Loader code will be moved by the SINTRAN III start program for the "MACM-AREA" to the segment file number 0.

Mass Storage Layout (address in 1K words): (on following page)

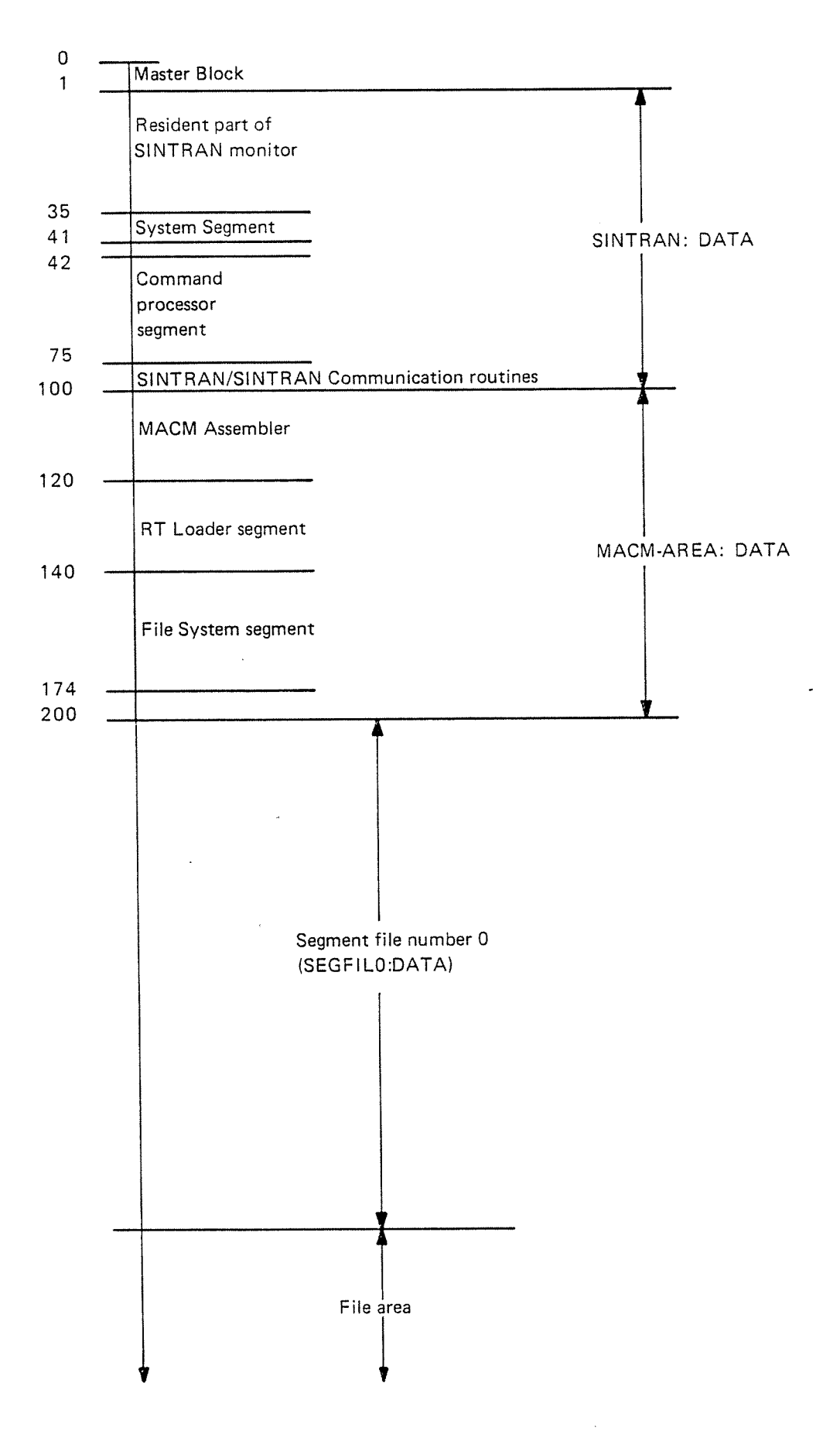

### ND-60.072.02

#### $2<sup>1</sup>$ THE RT LOADER'S TABLES

#### 2.1 THE LINKING TABLE

'

The linking table is a table where all information about a symbol is kept during <sup>a</sup> load operation. <sup>A</sup> symbol may be an RT program name, an entry point, <sup>a</sup> common label, etc.

Examples of information about <sup>a</sup> symbol is the value of <sup>a</sup> symbol, the address where the symbol is referred to, etc.

The linking table is <sup>a</sup> linked table which always starts in the location LTBPP and ends with <sup>a</sup> link equals 0.

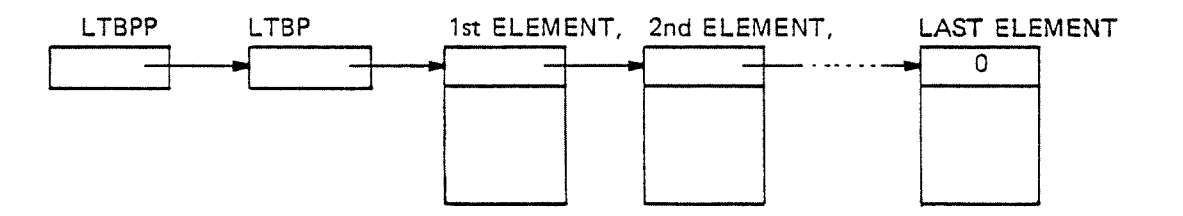

The symbols in the linking table are:

- defined RT program names
- declared RT program names
- defined RT COMMON labels
- declared RT COMMON labels
- symbols defined on segment number 0
- symbols defined or referred to on the one or eventually two seg ments currently being built
- symbols defined on an already existing segment currently used as linking segment.
- symbols defined on an already existing segment specified in the FIX-SEGMENT command.

### 2.1.1 The Linking Table Element

The linking table element consists of 8 continuous locations.

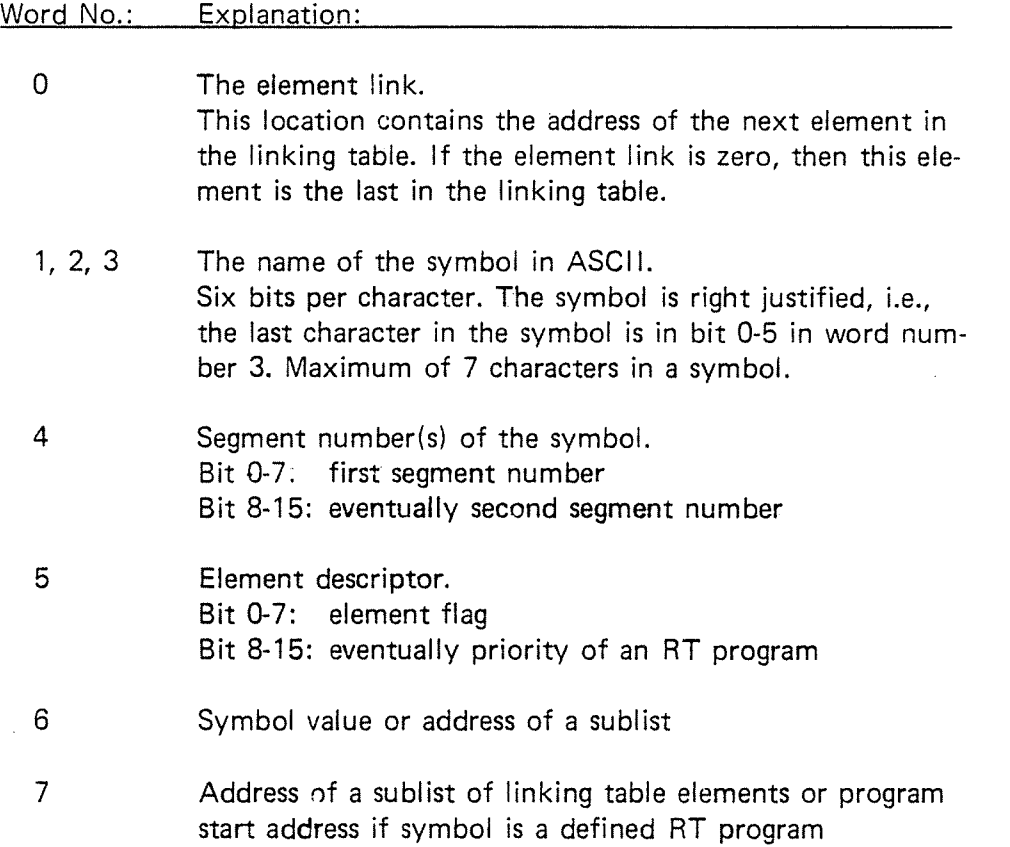

The element descriptor values:

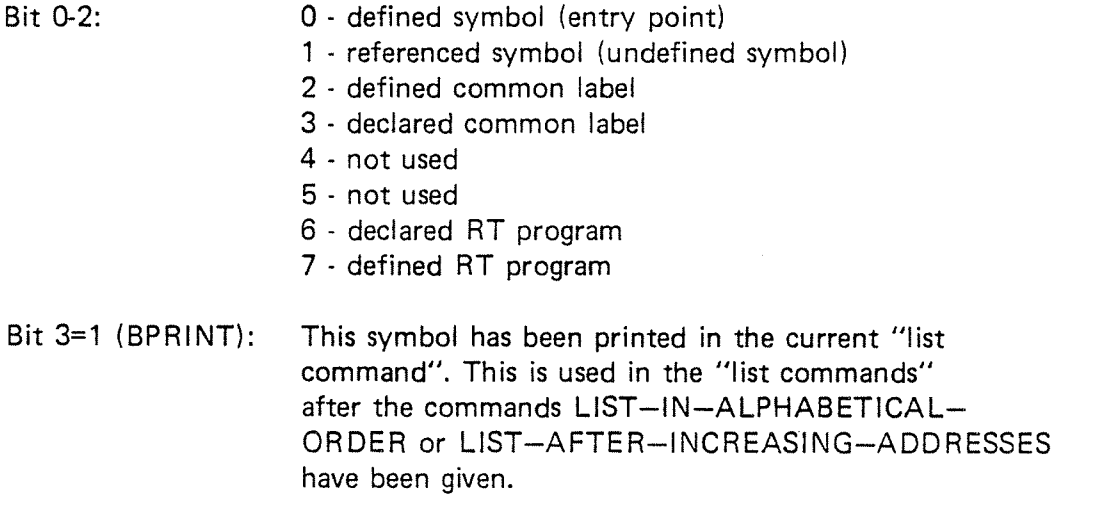

 $\hat{\phantom{a}}$ 

- Bit 4=1 (lNRTF): This symbol is in the RTFlL table.
- Bit 5=1 (TEMP): This symbol is not available in the current "load command".
- Bit 6=1 (BPREP): This symbol is an RT program name which will replace an already existing RT program with the same name and the same entry in the RT description table.
- Bit 7=1 (BDECP): This symbol is <sup>a</sup> declared RT program which shall be defined now.

Examples of the different linking table element types follows.

2.1.2 Element Descriptor Bit 0-2 Equals 0, Defined Symbol

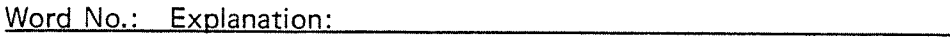

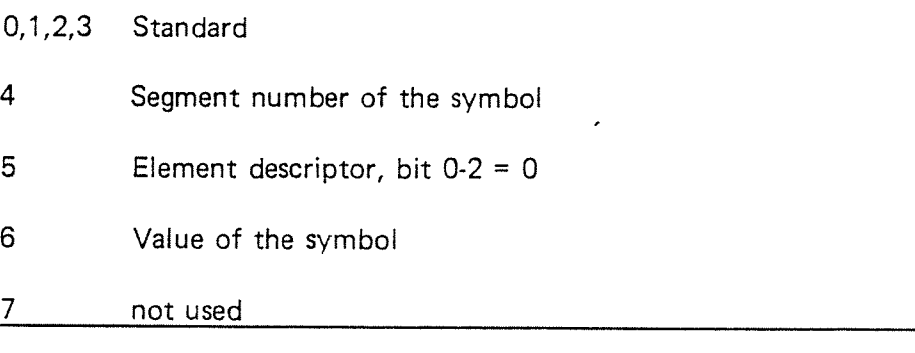

2.1.3 Element Descriptor bit 0-2 Equals 1, Referenced Symbol

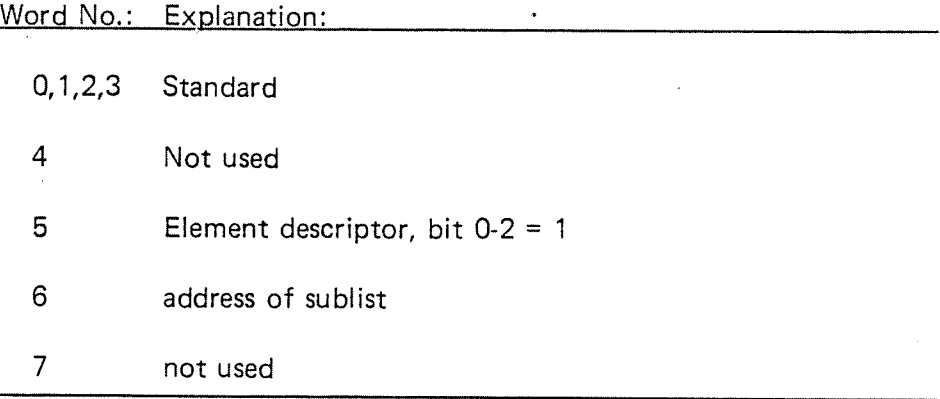

ND-60.072.02

Bit 8-15: contains the priority of the RT program if the symbol is an RT program, otherwise, these bits are not used.

Sublist element:

Word No.: Explanation:

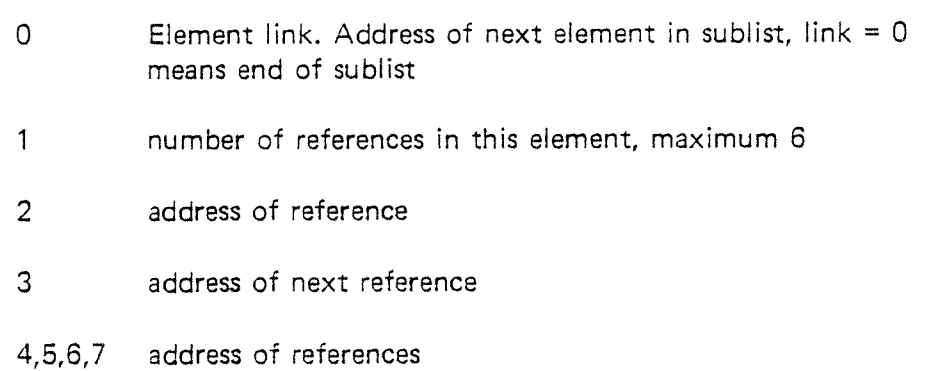

Linking table with <sup>a</sup> referenced symbol:

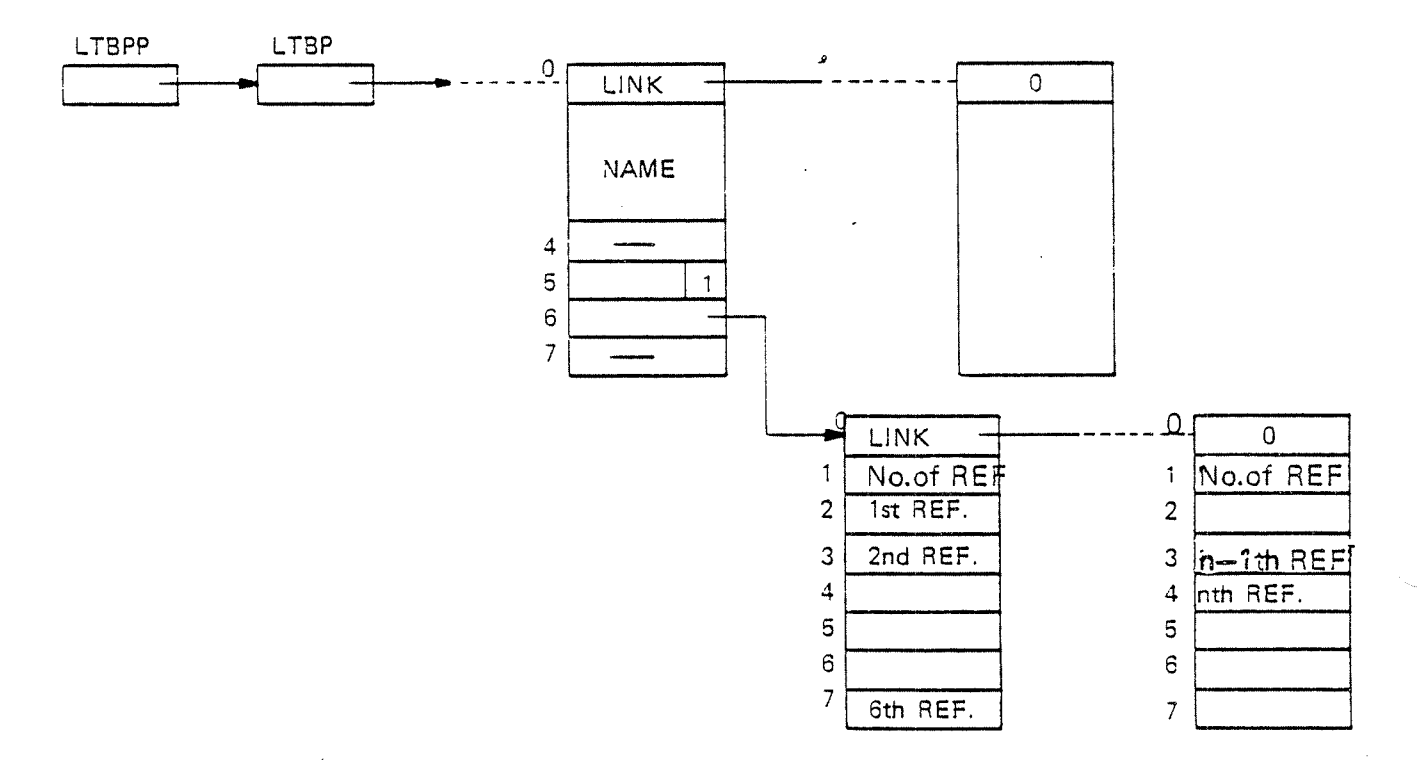

### 2.1.4 Element Descriptor Bit 0-2 Equals 2, Defined Common Label

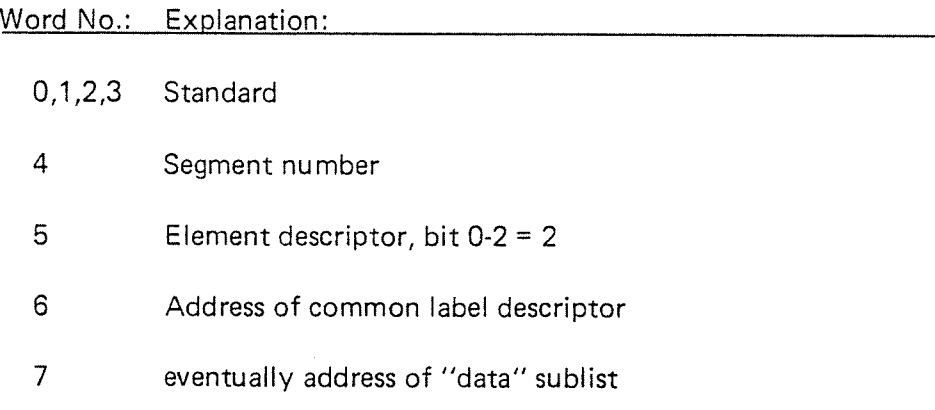

Common label descriptor:

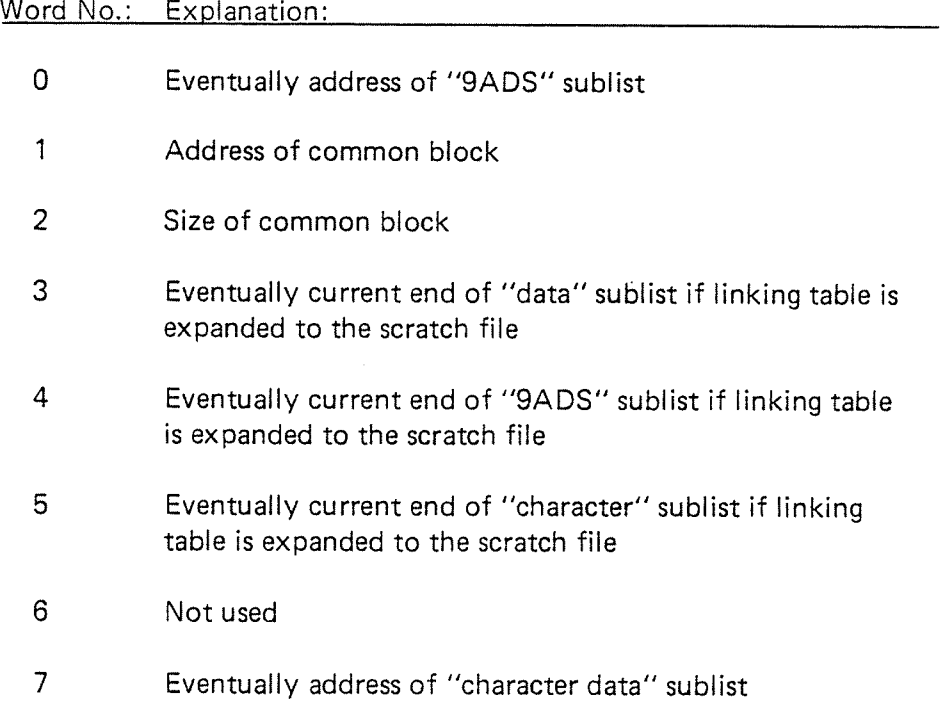

The address of the common block is not decided before the END-LOAD command is given, so the address of the common block (word number <sup>1</sup> in the common label descriptor) will be relative to the first common address on the actual segment, after the common label is defined until the END-LOAD command is given, then the correct value is inserted.

The "9ADS" sublist (references to the common label):

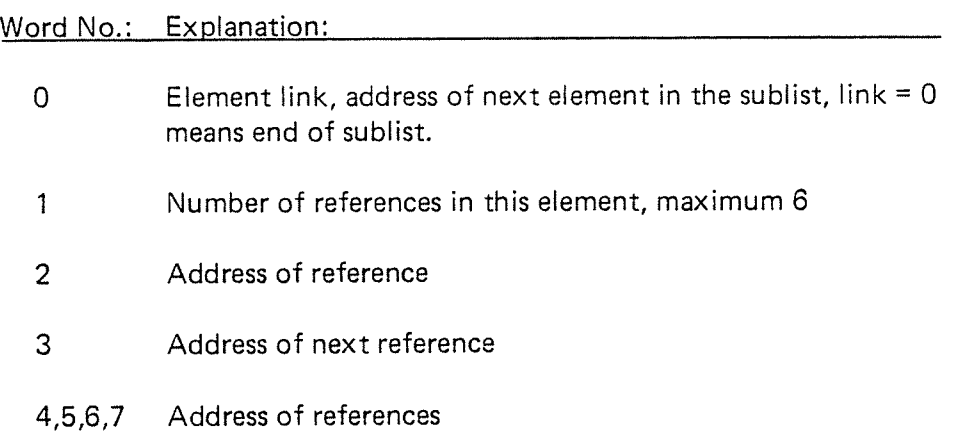

The "data" sublist (DATA statements):

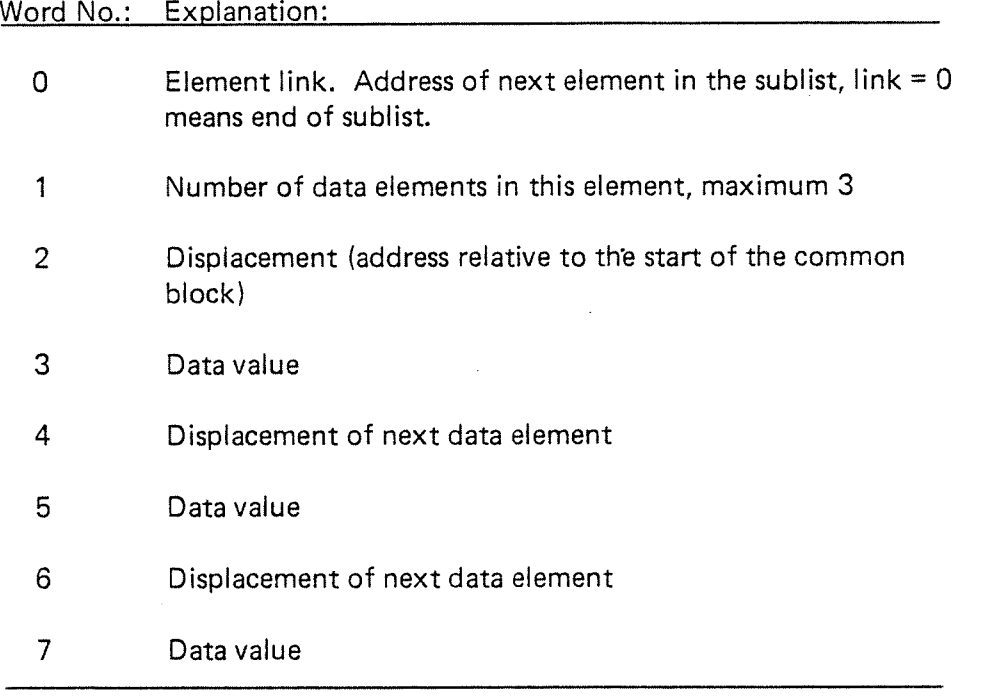

The "CHARACTER" sublist (CHARACTER statements):

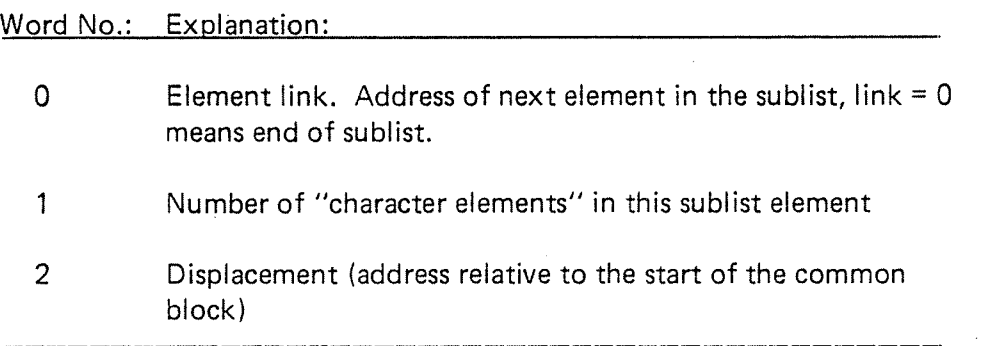

### ND-60.072.02

The "CHARACTER" sublist continued:

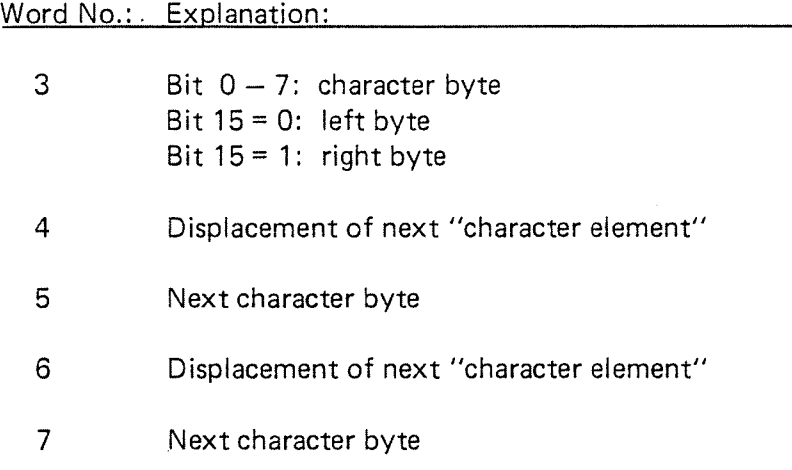

Linking table with a defined common label:

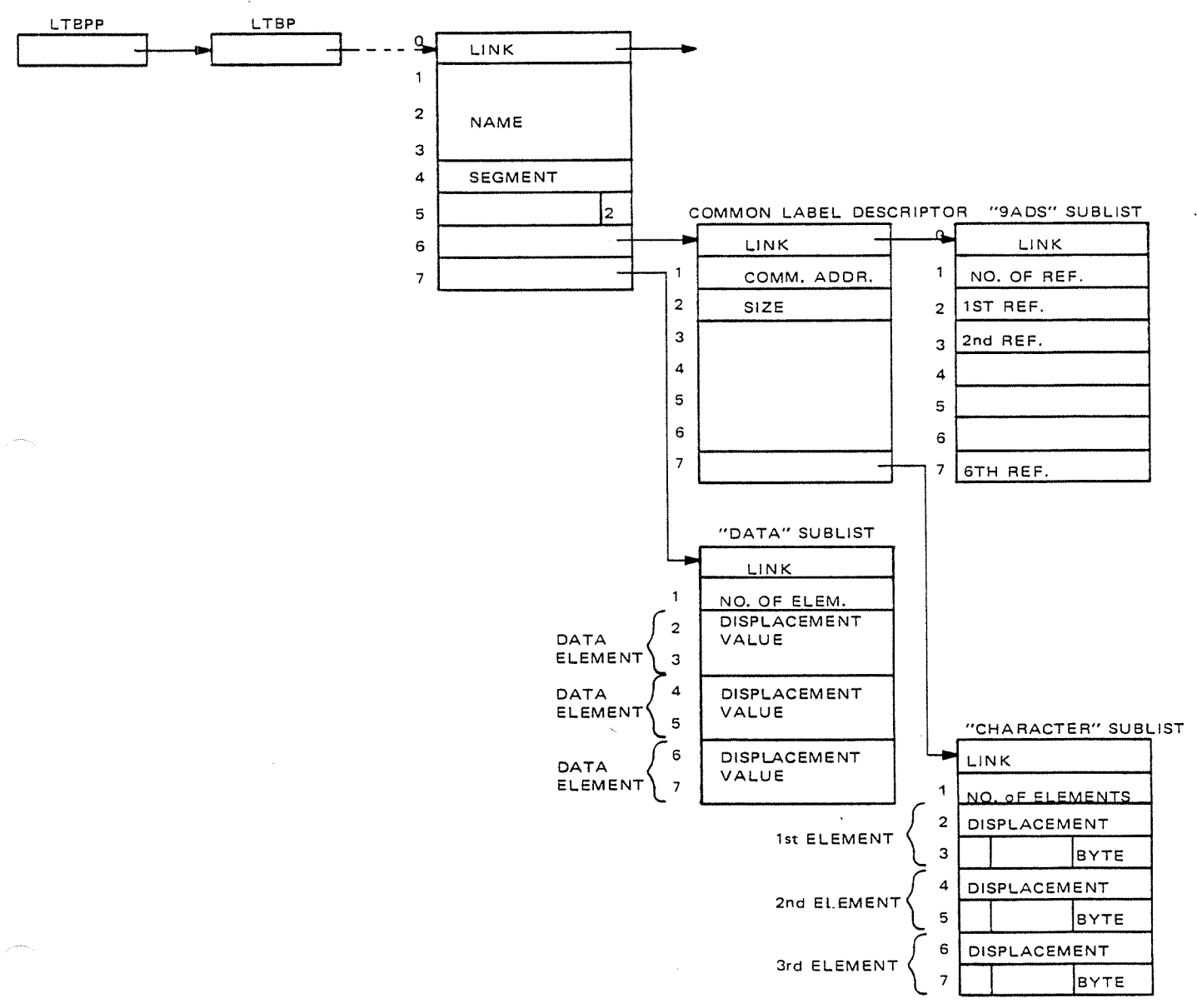

### ND-60.072.02

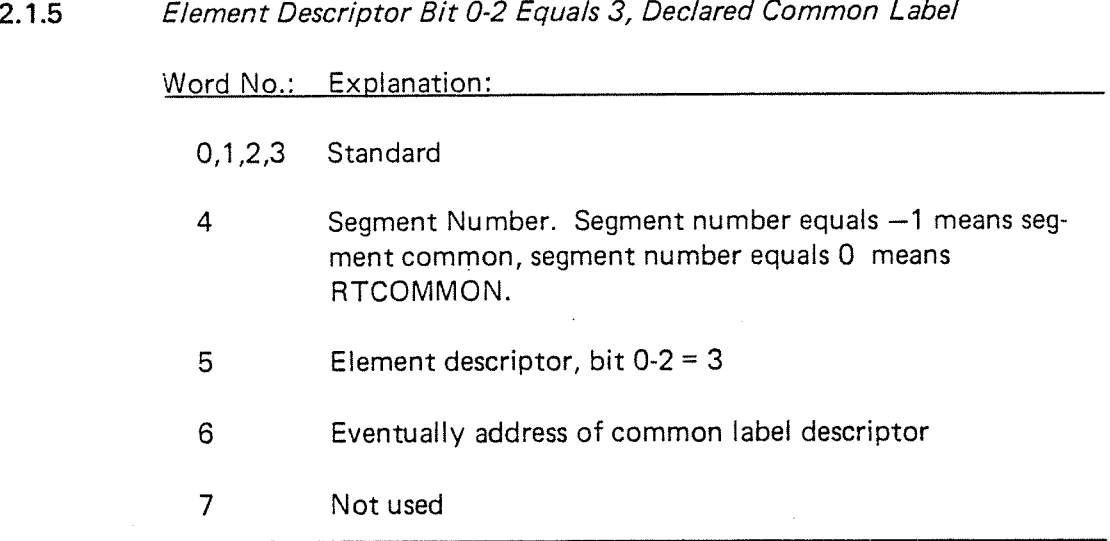

2.1.6 Element Descriptor Bit 0-2 Equals 6, Declared RT Program Word No.: Explanation:

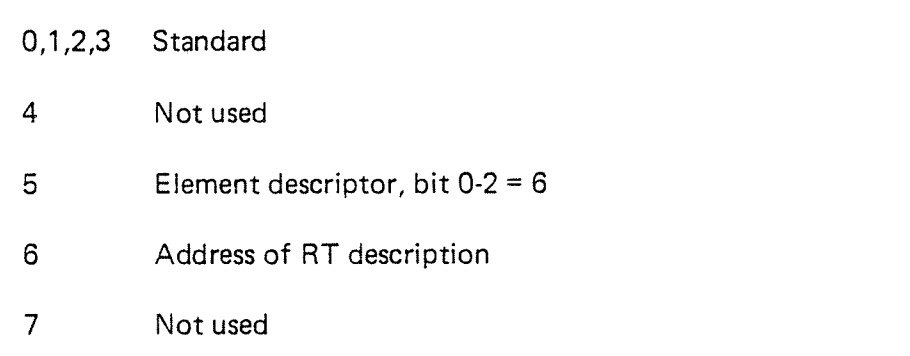

2.1.7 Element Descriptor Bit 0-2 Equals 7, Defined RT Program

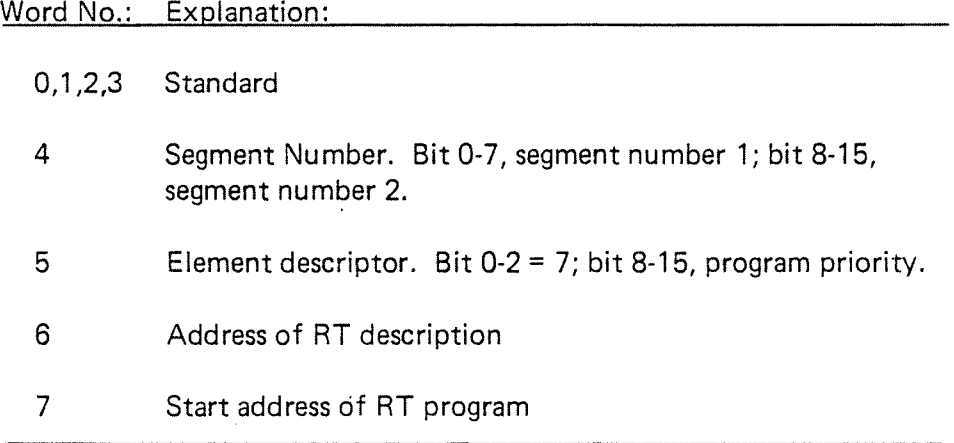

ND—60.072.02

#### $2.1.8$ Insert an Element in the Linking Table

A new element will always be inserted as the first element in the linking table by setting in the content of the linking table head location LTBP in the LINK of the new element, and set the address of the new element in the table head location LTBP.

#### 2.1.9 Remove an Element from the Linking Tab/e

An element in the linking table is removed by taking the content of the LINK location of the element, and storing it in the LlNK location of the table element in front of the element to be removed.

### 2.2 THE FREEL/ST

All the available elements for the linking table are initially set up in <sup>a</sup> freelist. The freelist is <sup>a</sup> linked table as in the linking table. When an element is removed from the linking table, it is inserted in the freelist again.

The freelist starts in a location named FREEP.

The freelist:

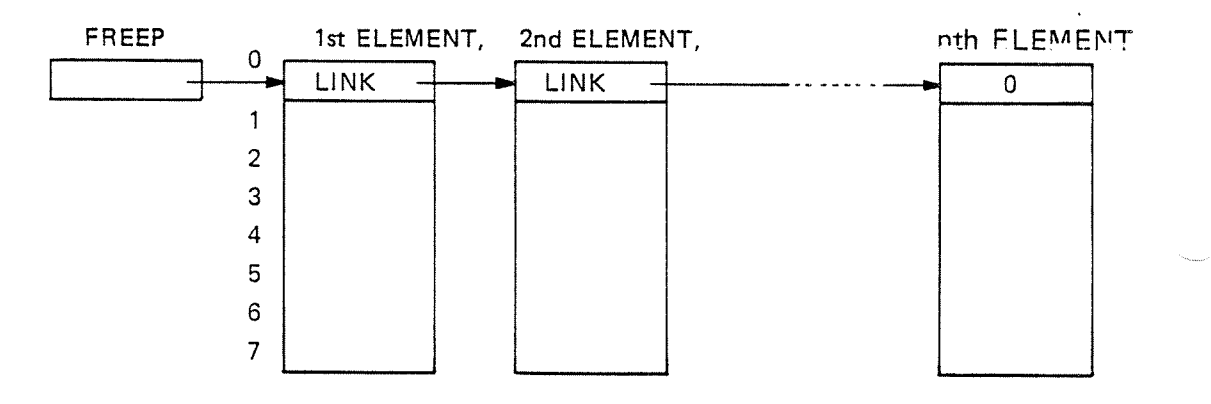

#### 2.2.1 Remove an Element from the Freelist

An element is removed from the freelist by taking the LINK of the first element and inserting it in the freelist header FREEP. The first element in the freelist is always the element to remove from the freelist.

#### 2.2.2 Insert an Element in the Freelist

A new element in the freelist will always be inserted before the current first element by taking the content of the freelist header FREEP and inserting it as the LlNK in the new element, and inserting the address of the new element as the content of the freelist header FREEP.

#### $2.3$ THE RTF/L TABLE

The RTFlL table is <sup>a</sup> continuous sequential table containing information about symbols of all existing segments which have been built by the RT loader. Each table element in the RTFIL table consist of 7 locations. The RTFIL table has a header location containing the number of elements in the table.

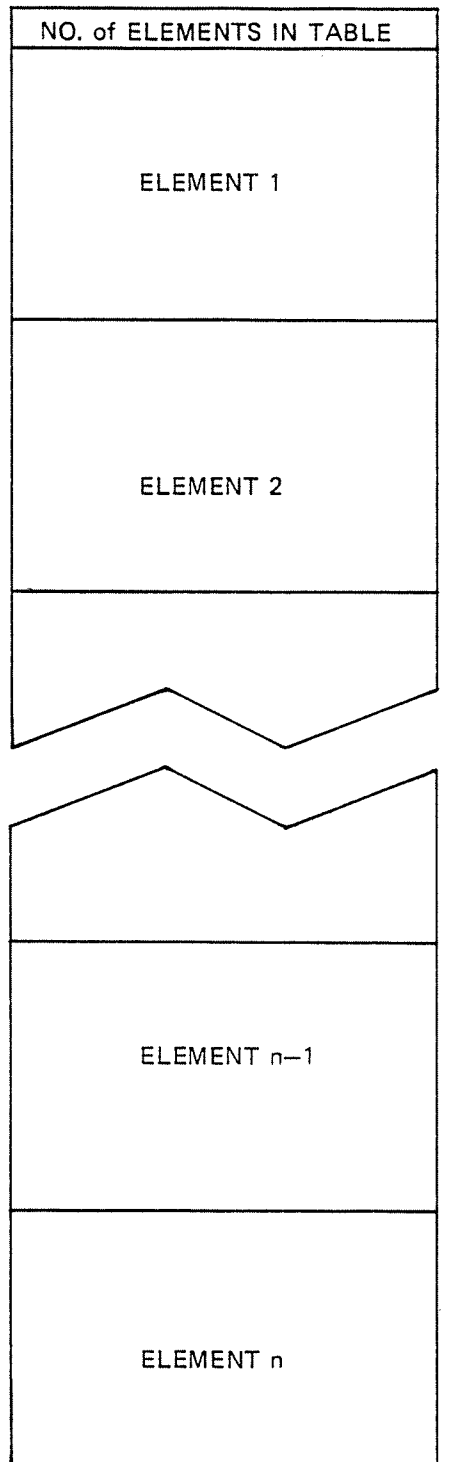

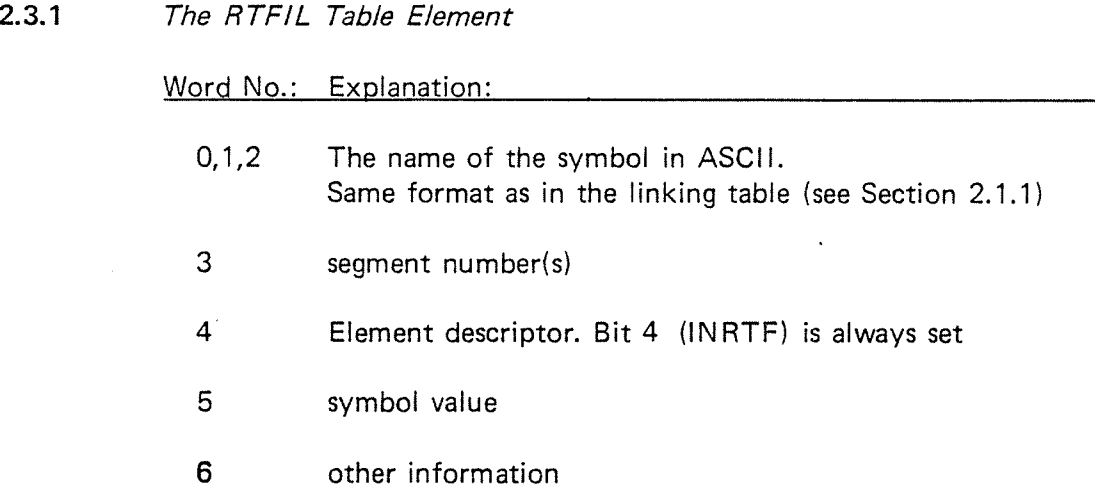

2.3.2 Element Descriptor Bits 0-4 Equals 20, Defined Symbol

Word No.: Explanation: Word No.: 2014

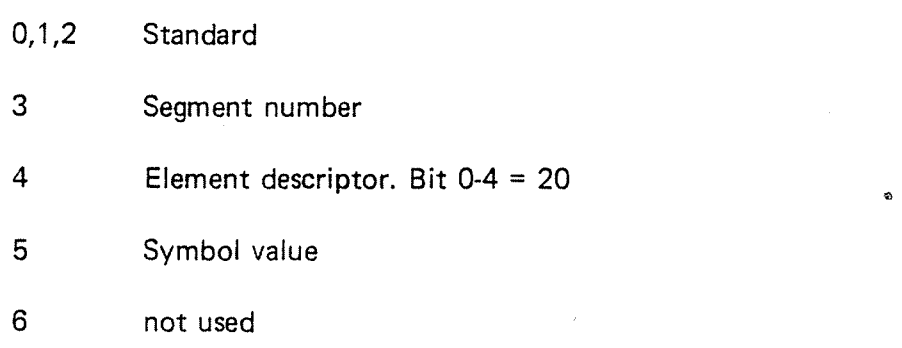

2.3.3 Element Descriptor Bits 0-4 Equals 22, Defined Common Label

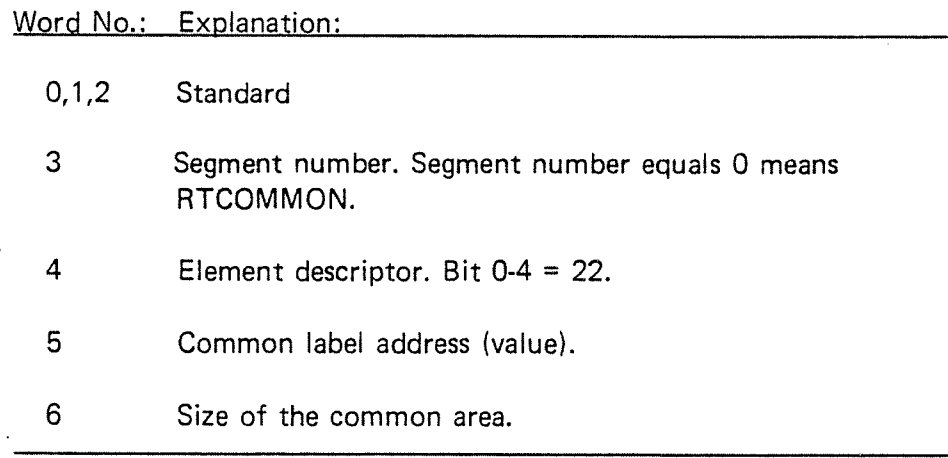

2.3.4 Element Descriptor Bits 0-4 Equals 26, Declared RT Program

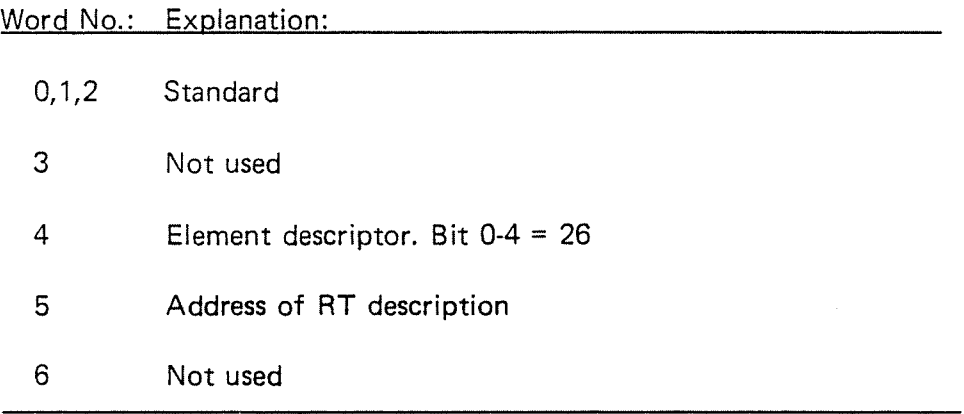

2.3.5 Element Descriptor Bits 0-4 Equals 27, Defined RT Programs

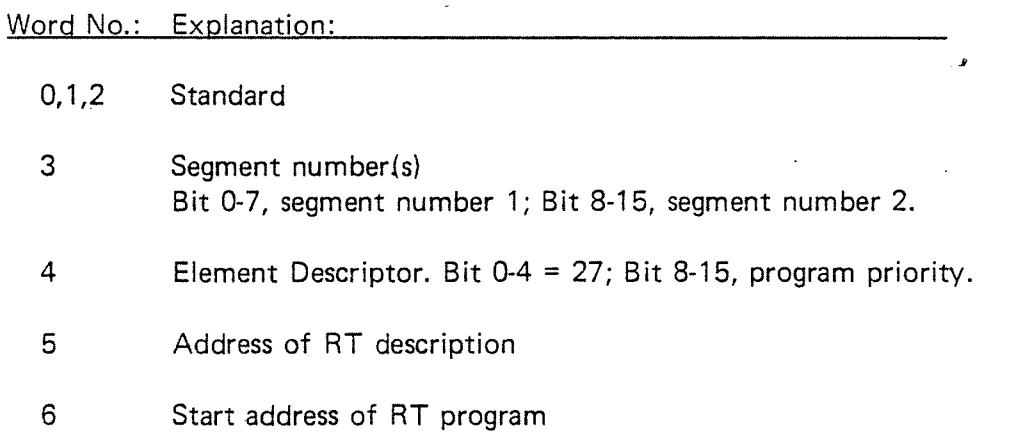

2.3.6 Insert an Element in the RTFIL Table

A new element will always be inserted at the top of the RTFlL table, i.e., after the current last element in the table. The RTFIL header and the element counter will be incremented.

2.3.7 Remove an Element from the RTFIL Table

An element will be removed from the RTFlL table by moving all the elements following the element to remove, 7 locations down in the RTFlL table. The RTFIL header and the element counter will be decremented by one.

N D-60.072.02

#### 2.4 THE FILE RTFIL

The RT loader uses <sup>a</sup> file named RTFIL to keep <sup>a</sup> copy of the RTFIL table. The content of the file RTFIL is exactly the same as the content of the RTFlL table.

The content of the RTFlL table is written onto the file RTFlL on the EXlT-LOADER command if changes in the RTFIL table have been made in the current run of the RT loader.

The file RTFIL is initialized by setting the element counter the first location in the file, to zero, the first time the RT loader is started.

### $2 - 14$

 $2 - 15$ 

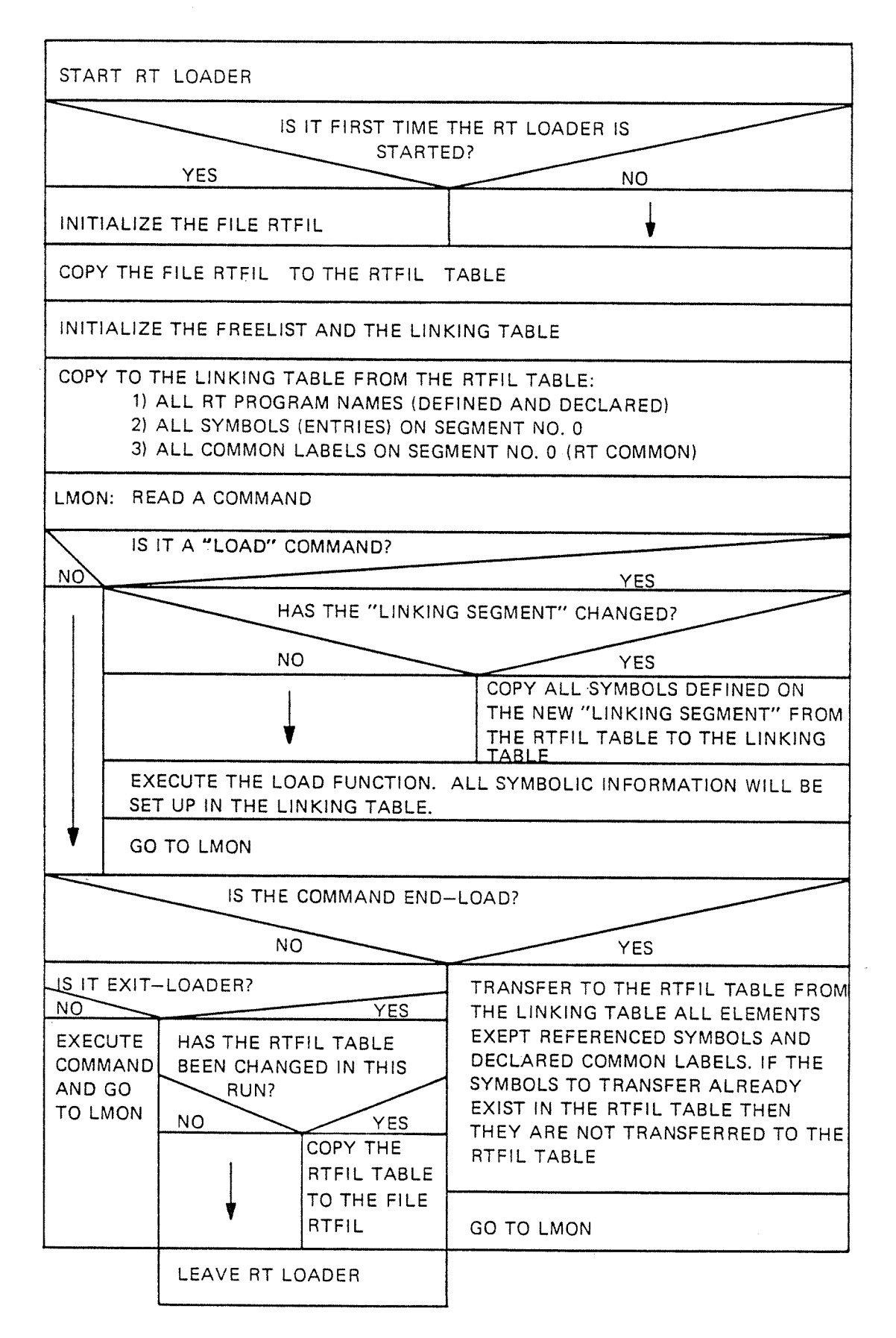

2.5

#### 2.6 THE SEGMENT FILES BIT MAP

The RT loader keeps <sup>a</sup> bit map of the segment files, to see which pages are free and which pages are already in use by segments. The bit map of the segment files are set up in the array BITBUF, and the addresses to the bit map of the respective segment files are set up in the array SEGTBIT.

Bit set to one means page is occupied, bit set to zero means page is free.

Bit number 15 in the first word in <sup>a</sup> segment file bit map corresponds to page number 0, bit <sup>14</sup> corresponds to page number 1, etc. (Bit <sup>15</sup> in the second word corresponds to page number 16.)

The size of the different bit maps depends upon the sizes of the corresponding segment files.

### **SEGTBIT**

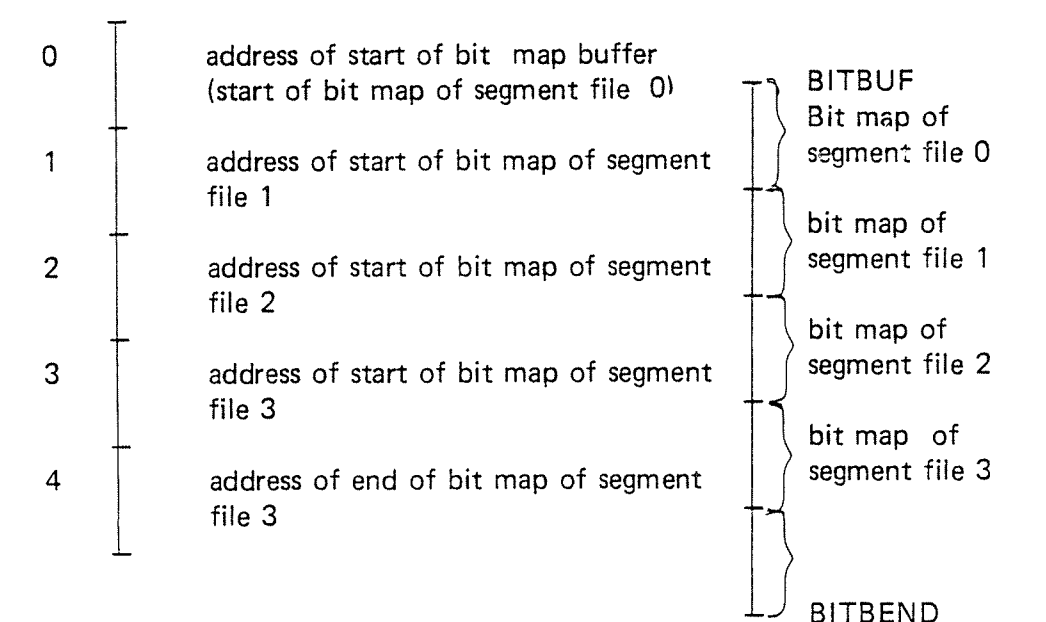

ND—60.072.02

 $\overline{3}$ BUILDING SEGMENTS

3.1

MEMORY LAYOUT OF THE RT LOADER SEGMENT

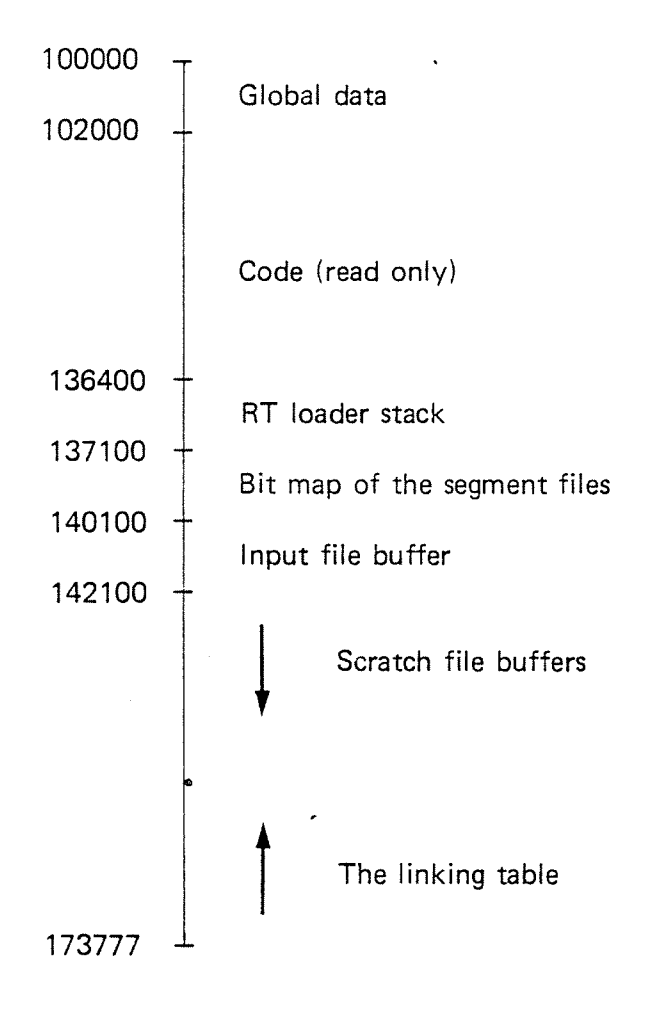

ND-60.072.02

### 3.2 HOW TO BUILD A SEGMENT

While loading <sup>a</sup> segment, the code is stored on the terminal's scratch file. The address area used in the scratch file is the same as the actual segment's virtual address area.

There are buffers for the scratch file on the RT loader segment. The number of buffers available depends upon the size of the linking table, as the linking table and the scratch file buffers share <sup>a</sup> common area.

In the END-LOAD command, the scratch file buffers are written onto the scratch file and the segment area on the scratch file is transferred to the actual segment file.

### 3.3 THE SCRATCH FILE BUFFERS

The available scratch file buffers are set up in <sup>a</sup> list of used and unused buffers. Each scratch file buffer consists of  $1k$  (2000<sub>8</sub>) words.

The list of unused buffers:

BUFFREE

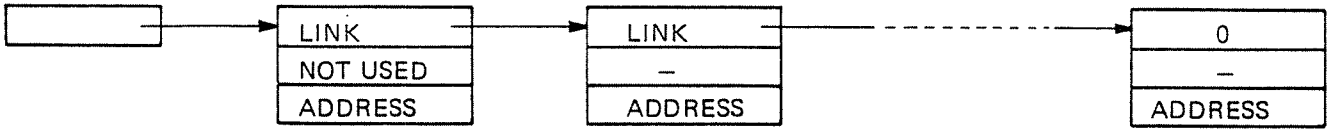

The list of unused scratch file buffers starts in the location BUFFREE. Each element in the list consists of 3 locations.

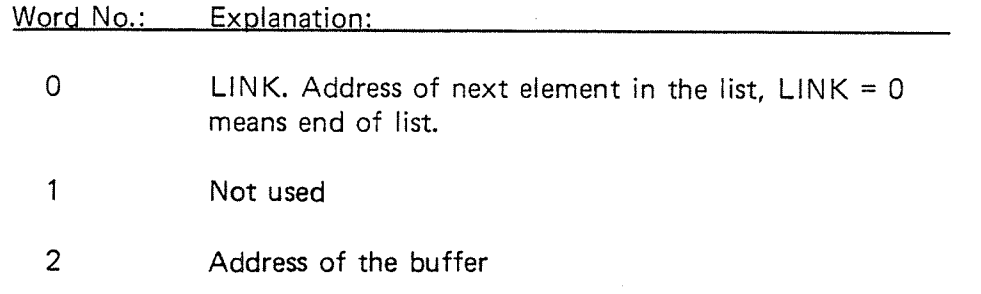

The list of used buffers:

INCOX [:3—\_' LINK LINK —\_.\_\_\_------ -\_..\_.. <sup>o</sup> VIRTUAL ADR VIRTUAL ADR VIRTUAL ADRI ADDRESS ADDRESS ADDRESS ADDRESS Word No.: Explanation: O LINK. Address of next element in the list. LINK <sup>=</sup> 0 means end of list. 1 Virt. Addr. Address area of the scratch file for this buffer. 2 Address of the buffer

> The list of unused scratch file buffers are set up each time the RT loader is reset.

# ND—60.072.02

3.4 FLOW CHART OF THE SCRATCH FILE BUFFER SYSTEM

 $3 - 4$ 

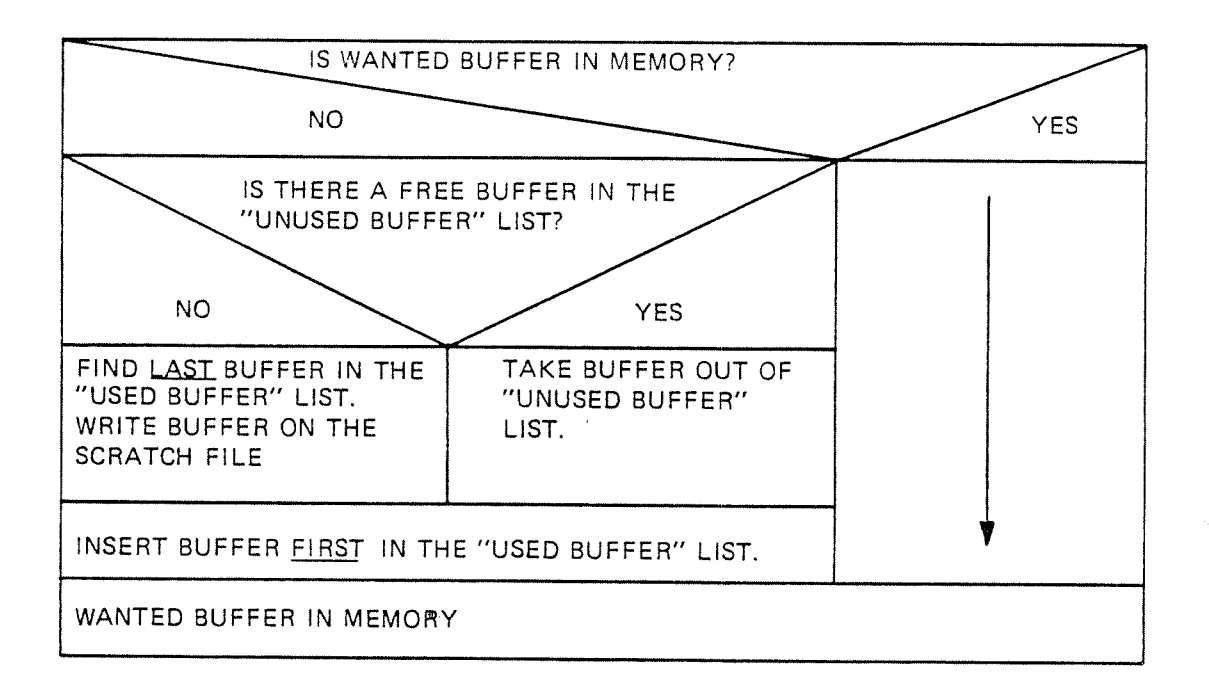

 $\bar{z}$ 

 $\bar{z}$ 

Insert element in the linking YES from the Remove dement freelist. table. YES Error,<br>linking<br>table is<br>filled. 7 (ETEL: Available element in the freelist? (call GETEL) Find buffer with highast buffer address. This buffer is<br>removed from the scratch file "buffer pool", and the buffer<br>area is set up in the linking table freelist. Has linking table been expanded to the scratch file? (TGARB) (0) Sat up the scratch file buffer list (call IDGBUF).<br>The area between the I/O buffer and the end of the linking table is divided into 1K words buffer (see Section 3.1). YES YES More than 2 buffers in the scratch file "buffer pool"? Set up linking table FREELIST (call SFREEL).<br>The freelist starts in upper memory address of the RT loader segment.<br>2K words are allocated for the freelist. Move all sublists to common label linking table elements, from<br>the linking table to the scratch file. Table entries moved to<br>the scratch file will be set up in the freelist. There will be one<br>scratch file buffer for the li Has a new element to be inserted into the linking table?  $\frac{0}{z}$  $\frac{0}{2}$  $\frac{0}{2}$ Go 7GETEL Process commands.  $\frac{1}{2}$ 

### FLOW CHART OF HOW THE LINKING TABLE EXPANDS AND HOW THE SCRATCH FILE BUFFER LISTS ARE REDUCED

 $3.5$ 

4

### **GLOBAL VARIABLES**

EXPLANATION OF THE GLOBAL VARIABLES  $x = 1, \theta$ (ALPHABETICAL) ACTPRI LOCATION IN RT DESCRIPTION ENTRY  $\boldsymbol{\mathsf{x}}$  $\bullet$  $\boldsymbol{\lambda}$  $\bullet$ BIT Øel: PROTECT RING  $\overline{\lambda}$ BIT 14: THE RTOFF BIT (PROGRAM CANNOT BE STARTED)  $\bullet$ LOCATION IN THE RT DESCRIPTION ENTRY CONTAINING THE X ACTSEG  $\ddot{\phantom{0}}$ RT PROGRAMS CURRENT SEGMENT NUMBERS  $\boldsymbol{\lambda}$  $\qquad \qquad \blacksquare$ LOCATION IN THE CORE MAP ENTRY, LOGICAL PAGE NUMBER  $\pmb{\mathbb{X}}$ ILOGNO  $\qquad \qquad \blacksquare$ A REGISTER FOR THE SUBROUTINES, SAVED IN STACK BY ENTER  $\boldsymbol{z}$ AREG  $\bullet$  $\overline{\lambda}$ = BIT 7 IN COMFLAG (SEE COMFLAG) **BALPH**  $\ddot{\textbf{x}}$ - BIT 1 IN COMFLAG (SEE COMFLAG) BBACK  $B000$ - BIT 2 IN COMFLAG (SEE COMFLAG)  $50CP$ - BIT 7 IN LINKING TABLE AND RIFIL TABLE ENTRY FLAG  $\boldsymbol{z}$  $\boldsymbol{\tilde{\lambda}}$ - BDECP=1 MEANS DECLARED RT PROGRAM NAME  $\mathbf x$ - BIT 1 IN SEGMENT TABLE ENTRY FLAG WORD **BDEMAND**  $\boldsymbol{\lambda}$ IF BDEMAND=1 THEN DEMAND SEGMENT, ELSE NON-OEMAND SEGMENT - BIT 9 IN COMFLAG (SEE COMFLAG)  $\pmb{\chi}$  $BOREL$  $\overline{z}$  $8EGB$ <sup>T</sup> = BRF CONTOL BYTE FOR START OF PROGRAM UNIT (17 OCT)  $\pmb{\chi}$  $BECFL$ - FLAG FOR MARKING THAT LOADING OF A BRF UNIT IS STARTED  $\overline{\mathbf{z}}$ BECFL=1 WHEN THE LOADING IS STARTED (BEG-BYTE FOUND, END-BYTE  $\tilde{A}$ = NOT YET FOUND)  $\pmb{\chi}$ - SIT 6 IN COMFLAG (SEE COMFLAG)  $RFTIL$  $\boldsymbol{\chi}$ = BIT 0 IN COMFLAG (SEE COMFLAG)  $B<sup>1</sup>$ il BITBEND - ADDRESS OF THE END OF THE SEGMENT FILES BIT MAPS  $\pmb{\chi}$ ž  $RITBUF$ - THE SEGHENT FILE BIT MAP BUFFER  $\boldsymbol{\lambda}$ - BLOCK NUMBER TO ACCESS ON THE SCRATCH FILE  $ALCKI$  $\pmb{\chi}$ BLOCM - BIT 13 IN COMFLAG (SEE COMFLAG) - BUFFER IN SINTRAN - CONTAINING THE MASS STORAGE START  $\overline{\lambda}$  $B$ L $ST$ Ż ADDRESSES OF THE DEFINED SEGMENT FILES - BIT 4 IN COMFLAG (SEE COMFLAG) Ź  $B^H$ REL START ADDRESS OF THE BOOTSTRAP TO OUTPUT IN THE END-LOAD ٦ **BOOTS**  $\boldsymbol{\lambda}$ COMMAND IN THE "IMAGE=LOAD" MODE  $\pmb{\chi}$ - BIT 8 IN COMFLAG (SEE COMFLAG)  $BPADR$  $\tilde{\mathbf{x}}$ - LOCATION IN THE SEGMENT TABLE ENTRY, CONTAINING THE ADURESS RPAGLINK . OF THIS SEGHENT'S FIRST PAGE IN CORE-MAP  $\boldsymbol{z}$ BIT 6 IN LINKING TABLE ELEMENT FLAG  $\boldsymbol{z}$ **BPREP** - BPREP=1 MEANS RT PROGRAM SHALL BE REPLACED - BIT 3 IN LINKING TABLE AND RIFIL TABLE ELEMENT FLAG B<sup>PRINT</sup>  $\pmb{\lambda}$ BPRINT=1 MEANS THAT ELEMENT HAS BEEN PRINTED  $\dot{\mathbf{x}}$ IN THE CURRENT "LIST-COMMAND"  $\boldsymbol{\mathcal{X}}$ ۰ BIT 10 IN COMFLAG (SEE COMFLAG)  $BPR1CO$ z  $\bullet$  $BPR2C0$  $\boldsymbol{\lambda}$ BIT 11 IN COMFLAG (SEE COMFLAG)  $\Rightarrow$  $\ddot{x}$ BREL BIT 3 IN COMFLAG (SEE COMFLAG) **ARESLINK** - LOCATION IN THE RT DESCRIPTION ENTRY, START OF THE x - RT PROGRAMS RESERVATION LINK (QUEU) BRFDEV - LOGICAL DEVICE NUMBER FOR THE INPUT STREAM  $\boldsymbol{\chi}$ ARFTP - POINTER TO THE PARAMETER "BRF INPUT FILE: " 7,

 $\overline{\mathbf{z}}$ 

TABLE IN THE "BACKUP+LOAD MUDE" BIT 12 IN COMFLAG (SEE COMFLAG) START OF "SCRATCH FILE BUFFER AREA" START OF FREELISTE FOR THE "SCRATCH FILE BUFFERS" BUFFER CONTAING THE "USED=SCRATCH=FILE=BUFFER" LISTE AND THE "UNUSED=SCRATCH=FILE=BUFFER" LISTE ADDRESS OF THE "SCRATCH FILE BUFFER" HEADERS (BUFLINK) BIT 12 IN PCR REGISTER (WRITTEN IN PAGE) BIT 5 IN COMFLAG (SEE COMFLAG) IN SINTRAN = FIRST PAGE NO, OF RICOMMON IN SINTRAN - LAST PAGE NO, OF RICOMMON SAVED CURRENT SEGMENT FILE NUMBER IN USE BYTE POINTER IN THE INPUT BUFFER IOBUF . LOCATION FOR GENERATING CHECKSUM WHILE LOADING SEGMENT NUMBER USED IN THE  $\bullet$ = "WRITE=SEGMENT=BACK" MONITOR CALL - CURRENT LOAD ADDRESS FOR THE CURRENT LOAD SEGMENT - CURRENT LOAD ADDRESS FOR RTCOMMON - CURRENT LOAD ADDRESS FOR THE FIRST NEW-SEGMENT (SEGN1) - CURRENT LOAD ADDRESS FOR THE SECOND NEW-SEGMENT (SEGN2) - CURRENT END OF THE LINKING TABLE (LOWEST ADDRESS IN LISTE) - CURRENT START OF THE LINKING TABLE (HIGHEST ADOR, IN LISTE) FLAG WORD MARKING THAT AN ADDRESS AREA HAS REACHED THE LIMIT OF 64K BIT Ø (SXSØ)=1: RTCOMMON AREA BIT 1 (SXS1)=1; COMMON DEFINED TO THE END OF SEGN1 BIT 2 (SXS2)=1: COMMON DEFINED TO THE END OF SEGN2 BIT 3 (SXCLC)=1: ADDRESS AREA OF THE CURRENT LOAD SEGMENT HAS REACHED 64K BIT 4 (SXCL1)=1: ADDRESS AREA OF SEGN1 HAS REACHED 64K BIT 5 (SXCL2)=1: ADDRESS AREA OF SEGN2 HAS REACHED 64K FLAG WORD USED BY THE COMMANDS BIT 0 (BYML)=1: "IMAGE=LOAD MODE" (BBACK)=1; "BACKUP=LOAD MODE" BIT<sub>1</sub> BIT 2 (BBOOT)=1: BOOTSTRAP START ADDRESS IS NOT GIVEN IN THE IMAGE-LOAD COMMAND BIT 3 (BREL)=1: REENTRANT=LOAD COMMAND IS THE LAST GIVEN LOAD-COMMAND BIT 4 (BNREL)=1: NREENTRANT-LOAD COMMAND IS THE LAST GIVEN LOAD-COMMAND BIT 5 (BXLO)=1: X-LOAD COMMAND IS THE LAST GIVEN LOAD-COMMAND BIT 6 (BFTNL)=1; THE FILE NAMED "(SYSTEM)FTNLIBR" WILL BE SCANNED WHEN THE END-LOAD COMMAND IS GIVEN AND NREENTRANT=LOAD IS THE LAST GIVEN LOAD= COMMAND 0R THE FILE NAMED \*(SYSTEM)FTNRTLIBR\* will be SCANNED WHEN THE BRF CONTROL BYTE EOF (23 OCT) IS FOUND IN THE INPUT STREAM, AND REENTRANT-LOAD IS THE LAST GIVEN LOAD-COMMAND

IN SINTRAN - START OF "SEGMENT-IN-MEMORY" QUEU

USED IN THE "BACKUP+LOAD" MODE ONLY,

START OF THE RT-DESCRIPTION TABLE IN THE "BACKUP-SYSTEM",

ADDRESS MODIFIER FOR THE SEGMENT TABLE AND THE RT+DESCRIPTION

 $\boldsymbol{\lambda}$ BIT 7 (BALPH)=1: THE SYMBOL OUTPUT IN THE "LIST-COMMANDS" WILL BE IN ALPHABETICAL ORDER  $\overline{A}$  $\boldsymbol{\lambda}$ (BPADR)=1: THE SYMBOL OUTPUT IN THE "LIST-COMMANDS" BIT<sub>8</sub>  $\boldsymbol{\chi}$ WILL BE IN THE ORDER OF INCREASING ADDRESSES  $\boldsymbol{\lambda}$ (BOREL)=1: "DUMP-REENTRANT" COMMAND BIT<sub>9</sub>  $\boldsymbol{\lambda}$ BIT 10 (SPRICO)=1: "PRESET-COMMON" COMMAND IS GIVEN FOR SEGN1  $\boldsymbol{\lambda}$ BIT 11 (BPR2CO)=1: "PRESET-COMMON" COMMAND IS GIVEN FOR SEGN2 BIT 12 (BTLIST)=1: TABLE CONTENT SHOULD BEE PRINTED IN THE  $\boldsymbol{\mathsf{z}}$ "TERMINATE-LOAD-AND-PRINT" COMMAND  $\boldsymbol{\mathsf{x}}$ X BIT 13 (BLOCM)=1: MARKING TRAT THE CURRENT INPUT-STREAM  $\boldsymbol{\mathsf{x}}$ IS IN BRE FORMAT AND NOT IN BINARY FORMAT COMINDEY  $\boldsymbol{z}$ LOGICAL DEVICE NUMBER FOR THE COMMAND INPUT DEVICE CONQUIDEY  $\overline{\lambda}$ LOGICAL DEVICE NUMBER FOR THE COMMAND OUTPUT DEVICE CONSTRING  $\pmb{\tilde{\lambda}}$ COMMAND INPUT LINE BUFFER CORMSTART  $\mathbf x$ IN SINTRAN - ADDRESS OF START OF CORE MAP TABLE (END OF  $\boldsymbol{\chi}$ SEGMENT TABLE) CPNT  $\overline{\lambda}$ BYTE POINTER IN BUFFER CSTRING  $CRLFC$  $\boldsymbol{\tilde{x}}$ CONSTANT=6412, ASCII CODE FOR CARRIAGE RETURN AND LINE FEED CSGFNO  $\boldsymbol{\lambda}$ CURRENT SEGMENT FILE NUMBER (2 - 3) ESTRING  $\boldsymbol{\lambda}$ POINTER TO ARRAY COMSTRING CONTAINING COMMAND LINE EURPROG 7 IN SINTRAN = RT DESCRIPTION ADDRESS OF THE CURRENT RUNNING  $\boldsymbol{\lambda}$ RT PROGRAM  $\boldsymbol{z}$ CURSLLIM LOWEST ADDRESS USED ON THE CURRENT LOAD-SEGMENT (CUR1S)  $\pmb{\chi}$ UPPER ADDRESS USED ON THE CURRENT LOAD-SEGMENT (CUR2S) URSULIM CURTP  $\chi$ POINTER TO FIRST FREE ELEMENT IN RTFIL-BUFFER  $\tilde{c}$ UR<sub>1</sub>S  $\pmb{\mathsf{x}}$ CURRENT LOAD-SEGMENT  $\dot{\mathbf{x}}$  $CUR2S$ CURRENT LINK-SEGMENT  $\pmb{\chi}$ F<sup>3</sup>Com ADDRESS OF COMMON LABEL IN RESIDENT CORE RELATIVE TO  $\boldsymbol{\chi}$ UPPER RICOMMON ADDRESS WHEN THE CURRENT LOAD  $\bullet$ **CPERATION STARTED**  $\mathbf x$ ADDRESS OF COMMON LABEL IN SEGNI RELATIVE TO THE E<sup>1</sup>COM z START OF COMMON AREA ON SEGN1 X c2COM -ADDRESS OF COMMON LABEL IN SEGN2 RELATIVE TO THE START OF COMON AREA ON SEGN2  $\pmb{\chi}$ POINTS TO PARAMETER LISTE FOR ACCESSING THE SCRATCH FILE DGPARL  $\boldsymbol{\ddot{x}}$ RETURN ADDRESS TO THE SUBROUTINES, SAVED IN STACK BY ENTER  $\boldsymbol{\lambda}$  $b^{\text{REG}}$ DEFAULT SEGMENT TYPE. (REW & ND)<br>CONSTANT=2000, DEFAULT STACK LENGTH USED IN THE X, **DSEGTYP**  $\boldsymbol{\tilde{\lambda}}$ **DSTACKL** ż REENTRANT-LOAD COMMAND POINTER TO THE BUFFER XELRTFIL, USED FOR MOVING TABLE ELEMENTS  $\overline{A}$  $ELRTFLL$ TO/FROM RTIL FROM/TO THE LINKING TABLE z  $\overline{z}$ BRE CONTOL BYTE FOR END OF PROGRAM UNIT (21 OCT) ENDBT  $\bullet$ ENTLREG L REGISTER WHEN ENTERING THE RT LOADER  $\boldsymbol{\chi}$  $\frac{1}{2}$  $\pmb{\chi}$ FHTTREG T REGISTER WHEN ENTERING THE RT LOADER  $\bullet$ BRF CONTOL BYTE FOR END OF FILE (23 OCT)  $\overline{\lambda}$  $E^{OFB}$ <sup>T</sup> ACCESS CODE TO USE WHEN OPENING FILES  $\pmb{\chi}$  $FACCODE$ BIT 5 IN OPEN FILE TABLE OFTYP  $\overline{\lambda}$  $FALL^0$ FALLOWI MEANS ALLOCATED FILE  $\pmb{\chi}$  $\overline{z}$  $FCOHI$ BIT 4 IN OPEN FILE TABLE OFTYP  $\overline{z}$ FCONT=1 MEANS CONTINUOUS FILE

 $4 - 3$ 

ND-60.072.02

- CONSTANT=1, FIRST ADDRESS IN THE RTFIL=BUFFER FCURTP z. BUFFER CONTAINING THE FILE NAME \* (SYSTEM)FTNLIBR: BRF \* X,  $FFTIIFIL$ BIT 2 IN FLAG IN SEGMENT TABLE ENTRY Ă  $FIX$ FIX=1 MEANS SEGMENT IS FIXED IN MÉMORY (FIX OR FIXC)  $\tilde{\lambda}$ IN SINTRAN - CURRENT TOP OF USED RTCOMMON AREA  $\pmb{\mathsf{z}}$ FIXCLCD LOCATION IN THE SEGMENT TABLE ENTRY  $\mathbf{z}$  $F LAG$ BIT 1=1: DEMAND SEGMENT, BIT 1=0: NON DEMAND SEGMENT  $\tilde{\mathbf{x}}$ - BIT 2=1: SEGMENT IS FIXED IN MEMORY<br>- BIT 3 (INHBT)=1: SEGMENT CANNOT BE SWAPPED IN OR OUT<br>- BIT 9=15: SAME AS IN THE PAGE INDEX TABLE ENTRY Z, X,  $\overline{z}$ - BIT 13 IN PCR REGISTER (FETCH PERMITTED)  $\hat{\mathbf{r}}^{\mathbf{p}}$  $\mathbf x$ POINTER TO FIRST ELEMENT IN FREELISTE OF THE LINKING TABLE  $\boldsymbol{z}$ FREEP  $\bullet$ BUFFER CONTAINING THE FILE NAME FISTSTEM)FINRTLIBR:BRFF  $\tilde{\textbf{x}}$  $FRTFIN$ - (REAL) WORKING LOCATIONS FOR THE SUBROUTINES,  $\pmb{\mathsf{z}}$  $F$ THP $\varphi$ SAVED IN STACK BY ENTER ž, (REAL) WORKING LOCATIONS FOR THE SUBROUTINES,  $ETMP1$ z  $\bullet$ SAVED IN STACK BY ENTER X, (REAL) WORKING LOCATIONS FOR THE SUBROUTINES, 7,  $FTP2$  $\bullet$ \* SAVED IN STACK BY ENTER  $\overline{\lambda}$ - BLOCK NUMBER TO USE WHEN ACCESSING THE INPUT FILE  $\pmb{\chi}$ TBLCK - BRF CONTROL BYTE FOR INTEGER COMMON DATA CONSTANT (40 OCT)  $\pmb{\ddot{}}$  $I^1C_5$ <sup>T</sup> - START OF LISTE OF USED BUFFERS IN THE "SCRATCH FILE BUFFER POOL"  $\tilde{\mathbf{x}}$ TNCOX . BIT 3 IN FLAG IN SEGMENT TABLE ENTRY  $\overline{A}$  $HIBT$ INHBT=1 MEANS SEGMENT FREE OR TEMPORARLY UNAVAILABLE  $\pmb{\chi}$ FLAG SET TO ONE WHEN AN ERROR IS DETECTED IN THE FUITZFLAG  $\overline{\lambda}$  $\bullet$ INITIALIZING OF THE RT-LOADER, RETURNS TO THE z \* SINTRAN III OPERATOR COMMUNICATION - BRE CONTROL BYTE FOR INTEGER LOCAL DATA CONSTANT (34 OCT) THLBT z  $T^{\text{HPFP}}$  $\tilde{\mathbf{z}}$ # BIT 4 IN ELEMENT DESCRIPTOR (FLAG) THRTF ؞ - IN LINKING TABLE ELEMENT AND IN RTFIL ELEMENT  $\pmb{\chi}$ INRTF=1 MEANS THAT SYMBOL EXIST IN RTFIL TABLE  $\bullet$  $\mathbf x$ **TOBUF** BUFFER OF THE BRF/BINARY INPUT FILE (IK)  $\bullet$  $\pmb{\chi}$ - RT DESCRIPTION SIZE IN SINTRAN III C FRTDSIZE  $\overline{a}$ - PAGE INDEX TABLE NUMBER FOR THE RT-PROGRAMS AND THE SEGMENTS X,  $TPTAB$ CURRENTLY BEEING BUILDT, BIT 11-12: PAGE INDEX TABLE NUMBER  $\mathbf x$  $\bullet$ PAGE INDEX TABLE NO, 1 IS DEFAULT  $\bullet$ = CONSTANT=1, LOGICAL DEVICE NUMBER OF THE TERMINALS  $\boldsymbol{\mathsf{z}}$ KEYDEY - FLAG FOR GPAR CALLED DIRECTLY OR BY KGPAR  $\boldsymbol{z}$  $K$ GPFL \* KGPFL=1 WHEN GPAR CALLED BY KGPAR  $\boldsymbol{\lambda}$ A-REGISTER FOR THE SUBROUTINES CALLING LAREG  $\bullet$  $\pmb{\chi}$ - LENTER & LLEAVE  $\boldsymbol{z}$ ADDRESS OF END OF SEGMENT TABLE 'CORMSTART z RETURN ADDRESS FOR THE SUBROUTINES CALLING  $\boldsymbol{\tilde{x}}$  $\bullet$ LDREG LENTER & LLEAVE  $\mathbf x$ . NEXT FREE LINKING TABLE ELEMENT ON THE SCRATCH FILE  $\boldsymbol{\tilde{x}}$ LFILTABL **LEIXCLCA** - UPPER ADDRESS USED IN RICOMMON X - FLAG TO USE WHEN CHECK FOR SKIP/NOT SKIP AFTER LIBNO ż - A STRING OF SYMBOLS AFTER THE BRF CONTROL  $\overline{\lambda}$ BYTE LIBR  $\boldsymbol{\lambda}$ - LOCAL SAVING OF RETURN ADDRESS FOR SUBROUTINES NOT CALLING LINK1  $\boldsymbol{\ddot{x}}$ ENTER & LEAVE

- LOCAL SAVING OF RETURN ADDRESS FOR SUBROUTINES NOT CALLING LINK2 ENTER & LEAVE LINKING TABLE ENTRY SIZE (8 LOC) LITESIZE  $\bullet$ IN SINTRAN . FLAG SET TO ONE THE FIRST TIME THE RT LOADER  $\bullet$ LOADI IS STARTED LOCATION IN THE SEGMENT TABLE ENTRY **TOGADR** BIT 0-7: FIRST LOGICAL PAGE IN SEGMENT BIT 8-15: NUMBER OF PAGES IN SEGMENT LONGFL FLAG FOR 4 OR 6 BYTES BRF SYMBOLS, LONGFL=1 THEN 6 BYTES  $\bullet$ CONSTANT=1, PRIORITY GIVEN THE RT PROGRAMS LOWPRI  $\blacksquare$ WHO HAS NO PRIORITY SPECIFIED TRIDSTART ADORESS OF START OF RT-DESCRIPTION TABLE  $\bullet$ PRTFPAGE FIRST LEGAL PAGE TO LOAD INTO ON THE CURRENT PAGE INDEX TABLE PTLPAGE LAST LEGAL PAGE TO LOAD INTO ON THE CURRENT  $\bullet$ PAGE INDEX TABLE LSEGTSTART ADDRESS OF START OF SEGMENT TABLE THE LOADER STACK ARRAY  $\Sigma$ stasize  $\frac{1}{2}$ SIZE OF RT-LOADER STACK POINTER TO FIRST ELEMENT IN LINKING TABLE LT<sub>BP</sub>  $\blacksquare$ CONSTANT, ALLWAYS POINTS TO LTBP LTBPP (LINKING=TABLE=HEADER) THREGISTER FOR THE SUBROUTINES CALLING LIREG LENTER & LLEAVE. FIRST SEGMENT AVAILABLE FOR RT-LOADER LUSEGM TUSFADR FIRST FREE PAGE ON SEGFILD IN BACKUP-LOAD MODE X-REGISTER FOR THE SUBROUTINES CALLING

LOCATION IN THE SEGMENT TABLE ENTRY

HIGHEST BRF CONTROL NUMBER (45 OCT)

CONSTANT=4000, NUMBER OF BYTES IN IK WORDS NUMBER OF CHARACTERS IN THE OSTRING-BUFFER

CONSTANT=2000, SCRATCH FILE BUFFER SIZE

ACTUAL NUMBER OF ELEMENT IN THE RIFIL-BUFFER

UPPER ADDRESS ON RTFIL SEGMENT

FROM/TO THE RTFIL SEGMENT

BYTE POINTER FOR OSTRING

USED FOR SAVING ONE ASCII CHAR.

IN A CONTINUOUS FILE

BIT 9=13: ADDRESS OF THE SEGMENT ON THE SEGMENT FILE

BUFFER CONTAING THE "OPEN-FILE-NUMBER" OF THE SPECIFIED

FLAG FOR STARTING/MOT STARTING ON A NEW PAGE FOR EACH

. NUMBER OF HORDS IN TRANSFER TO/FROM SEGMENT FILE AND SCRATCH

IN SINTRAN - NO. OF WORDS TO TRANSFER TO/FROM THE RTFIL FILE

LOCATION IN THE OPEN FILE TABLE ENTRY - NUMBER OF PAGES

FILE

NEW BRF UNIT, NEWPAG=1 WHEN STARTING ON A NEW PAGE

LOCATION IN THE OPEN FILE TABLE ENTRY - FILE TYPE

UPPER MEMORY ADDRESS OF LINKING TABLE (END OF RT LOADER SEGMENT) ACTUAL MAX. NUMBERS OF BUFFERS IN THE \*SCRATCH FILE BUFFER POOL\*

IN PAGES RELATIVE TO THE START OF THE SEGMENT FILE<br>BIT 14-15; SEGMENT FILE NUMBER

 $\mathbf x$ 

X

Ž,

 $\boldsymbol{z}$ 

Ž

 $\boldsymbol{\mathsf{x}}$ 

X

 $\mathbf{\hat{z}}$ 

Ž

 $\boldsymbol{\lambda}$  $\overline{z}$ 

 $\boldsymbol{z}$ 

 $\boldsymbol{\chi}$ 

 $\mathbf x$ 

 $\boldsymbol{z}$ 

 $\boldsymbol{\lambda}$  $\mathbf x$ 

 $\frac{9}{4}$ 

 $\overline{\mathbf{z}}$ 

 $\overline{A}$ 

 $\overline{z}$ 

z

 $\mathbf{z}$ 

 $\overline{z}$ 

 $\overline{\mathbf{z}}$ 

 $\boldsymbol{\chi}$ 

Ž

z

 $\boldsymbol{z}$ X

z z

 $\mathbf z$ 

Ż

ż

Y.

 $\boldsymbol{\lambda}$ 

 $\boldsymbol{\lambda}$ 

 $\boldsymbol{\lambda}$ 

Ž

Ż

z

X

X

X

 $\pmb{\chi}$ 

 $\boldsymbol{z}$ 

 $\overline{z}$ 

**CXREG** 

HASSADR

MASSNO

MAXCHT

MAXPAGE MCURTP

NBYTIK

NCOSTR

NELRIFIL

NEWPAGE

**NOBS** 

**NOBSW** 

NWRTF

 $nFPAG$ 

 $0$  $F$ TYP

 $0$  $P117$ 

OLDCHAR

 $NUL$ 

**MAXLTABLE** 

 $\bullet$ 

 $\bullet$ 

 $\bullet$ 

 $\blacksquare$ 

 $\bullet$ 

 $\blacksquare$ 

 $\bullet$ 

 $\bullet$ 

 $\bullet$ 

 $\bullet$ 

LENTER & LLEAVE

SEGMENT FILES

CONSTANT=0

 $-4 - 5$ 

ND-60.072.02

OSTRING x - ADORESS OF OLD STRING, CONTAINING TEXT TO OUTPUT  $0^{UPFP}$  $\boldsymbol{\tilde{\star}}$ POINTER TO THE PARAMETER MOUTPUT FILE: M × LOGICAL DEVICE NUMBER FOR GENERAL OUTPUT FROM THE RT-LOADER  $0^U T D E V$  $\boldsymbol{\tilde{\lambda}}$  $OUTFIL$ - LOGICAL DEVICE NUMBER OF THE OUTPUT FILE,  $\mathbf{z}$ \* USED BY THE "LIST\*COMMANDS" Ž, PACCERR ADDRESS OF THE TEXT STRING "ERROR IN ACCESSING "  $\tilde{\lambda}$ LOCATION IN THE CORE MAP ENTRY - POINTER TO THE NEXT ENTRY PACLINK  $\bullet$  $\boldsymbol{\mathsf{x}}$ IN THE CORE MAP FOR THIS SEGMENT X, LOCATION IN THE CORE MAP ENTRY CONTAINING INFORMATION **PACPHYS**  $\mathbf{z}$ TO BE PUT INTO THE PAGE INDEX TABLE  $\boldsymbol{\chi}$ PARDEF FLAG TELLING WHICH PARAMETERS HAVE BEEN SKIPPED BY THE  $\bullet$  $\boldsymbol{z}$ USER, THE RT-LOADER WILL SET IN DEFAULT PARAMETER VALUES  $\mathbf{z}$ FOR THE SKIPPED PARAMETERS IF DEFAULT VALUES ARE AVAILABLE  $\tilde{\mathbf{x}}$ BIT A (POD)=1 :PARAMETER NO, 1 IS SKIPPED  $\bullet$  $\pmb{\mathsf{x}}$ BIT I (P1D)=1 :PARAMETER NO, 2 IS SKIPPED  $\boldsymbol{z}$ BIT 2 (P2D)=1 :PARAMETER NO, 3 IS SKIPPED BIT 3 (P3D)=1 :PARAMETER NO, 4 IS SKIPPED  $\boldsymbol{\tilde{x}}$  $\chi$ BIT 4 (P40)=1 :PARAMETER NO. 5 IS SKIPPED  $\pmb{\chi}$ BIT 5 (P5D)=1 : PARAMETER NO 6 IS SKIPPED - PARDEF IS RESET FOR EACH CALL TO GCOM, AND IT IS UPDATED  $\boldsymbol{\tilde{\star}}$  $\boldsymbol{\tilde{x}}$ FOR EACH CALL TO GPAR/KGPAR  $\overline{\mathbf{z}}$ **PARDGET** - PARAMETER LISTE USED WHEN ACCESSING THE SCRATCH FILE  $\chi$ - CONTAINS THE PARAMETER NUMBER IN A COMMAND, PARNO IS UPDATED PARNO  $\mathbf{\dot{z}}$ FOR EACH CALL TO GPAR/KGPAR, AND PARNO IS RESET FOR EACH CALL  $\overline{\lambda}$ TO GCOM  $\boldsymbol{z}$ IN SINTRAN - PARAMETER LISTE FOR ACCESSING THE RTFIL FILE PARRIF  $\bullet$  $\zeta$ \* PROGRAM BASE (FIRST ADDRESS\*1 OF A BRF UNIT)  $P<sub>B</sub>$  $\boldsymbol{\tilde{\lambda}}$ **PCIMSEG** \* ADDRESS OF CIMSEG, PARAMETER LISTE FOR THE  $\mathbf{r}$ - "WRITE-SEGMENT-BACK" MONITOR CALL  $\frac{1}{2}$ PRIADR - ADDRESS OF SYMBOL TO PRINT NOW IN THE "LIST COMMANDS"  $\tilde{\lambda}$ AFTER THE LIST-IN-ALPHABETICAL-ORDER COMMAND OR THE LIST-AFTER-INCREASING-ADDRESSES COMMAND HAS BEEN USED  $\tilde{\mathbf{x}}$ BRF CONTROL BYTE FOR PROGRAM PRIORITY (25 OCT)"<br>ADDRESS OF THE ENTRY IN RESIDENT CORE TO ENTER WHEN  $P^RIB^T$  $\boldsymbol{\mathsf{X}}$ **PRMCALL** چ READING FROM THE RTFIL FILE. CPARAMETER LISTE FOR MCALL)  $\mathbf{z}$  $\blacksquare$ × **PRICOMADR** ADDRESS OF THE START OF THE COMMON AREA ON SEGN1  $\blacksquare$  $\boldsymbol{\zeta}$ ADDRESS OF THE START OF THE COMMON AREA ON SEGN2  $\bullet$ PR2COMADR PSYI, PSY2, PSY3 - LOCATIONS USED FOR COMPARING A SYMBOL IN SYI-SY3  $\boldsymbol{\zeta}$ - AGAINST A SYMBOL IN PSY1-PSY3 TO SEE IF THIS SYMBOL (IN SY1-SY3) Ľ. SHALL BE PRINTED NOW - ADDRESS OF THE ENTRY IN RESIDENT CORE TO ENTER WHEN<br>- WRITING ON THE RTFIL FILE (PARAMETER LISTE FOR MCALL)<br>- POINTER TO THE ARRAY WORKA, USED BY THE COMMAND DECODING ROUTINES Ľ. PHNCALL PWORKA I, BIT 0 IN PARDEF (SEE PARDEF)  $P<sub>0</sub>$  $p3LLIM$ LOWEST LEGAL ADDRESS ON PAGE INDEX TABLE Ø **P**BULIM - UPPER LEGAL ADORESS ON PAGE INDEX TABLE 0  $p10$ - BIT 1 IN PARDEF (SEE PARDEF)  $520$ \* BIT 2 IN PARDEF (SEE PARDEF)  $p3D$ - BIT 3 IN PARDEF (SEE PARDÈF) **p40** - BIT 4 IN PARDEF (SEE PARDEF)  $PSD$ - BIT 5 IN PARDEF (SEE PARDEF)

z  $EESEGM$ " LOCATION IN RT DESCRIPTION TABLE ENTRY, CONTAINING X THE SEGMENT NUMBER OF THE RT-PROGRAMS'S CURRENT  $\mathbf z$ REENTRANT SEGMENT 7 RFELSIZE SIZE OF ONE RIFIL-TABLE ELEMENT (7 LOCATIONS) RIOPAR X, PARAMETER LISTE USED WHEN ACCESSING THE INPUT FILES X, SEGMENT NUMBERS USED IN THE MCALL MONITOR CALL WHEN RICSEG z ENTERING THE SUBROUTINE IN RESIDENT CORE TO READ FROM  $\overline{z}$ THE RTFIL FILE TO THE RTFIL BUFFER  $\boldsymbol{\lambda}$  $R^P$ BIT 14 IN THE PCR REGISTER (READ PERMITTED) X IN SINTRAN - BLOCK NUMBER TO ACCESS ON THE RIFIL FILE  $pTFBL$  $\boldsymbol{\ddot{x}}$ IN SINTRAN - "OPEN FILE NUMBER" OF THE RIFIL FILE.  $RTFIL$ Ž  $\blacksquare$ SIZE OF ONE RT=DESCRIPTION TABLE ELEMENT  $RTDSIZE$ z ADDRESS TO START OF RTFIL-BUFFER ON THE RTFIL SEGMENT  $RTFBU$  $\overline{A}$ IN SINTRAN = FIRST PAGE IN SEGMENT ADDRESS AREA RTFPAGE  $\boldsymbol{z}$ ON PAGE INDEX TABLE 1 RTFSEG 7 SEGMENT NUMBER OF RTFIL SEGMENT  $\pmb{\mathcal{Z}}$ ATFRESPAR PARAMETER LISTE USED FOR RESERVE/RELEASE OF THE RTFIL FILE  $\overline{\mathbf{z}}$ RTLPAGE IN SINTRAN - LAST PAGE IN SEGMENT ADDRESS AREA ON PAGE INDEX TABLE I<br>SEGMENT NUMBER OF RT LOADER  $\boldsymbol{\chi}$ ÷  $\boldsymbol{\lambda}$  $RTLSEG$ BIT 14 IN ACTPRI IN RT DESCRIPTION TABLE ELEMENT  $\mathbf{z}$  $RTQFF$ IN SINTRAN - ADDRESS OF START OF RT DESCRIPTION TABLE 2 **ATSTART**  $\boldsymbol{z}$ SAVTAD X SAVX HORKING LOCATION FOR THE SUBROUTINES ENTER & LEAVE  $\overline{A}$ CONSTANTS=100, FILE NUMBER OF THE SCRATCH FILE SCRFIL Ž, BLOCK NUMBER USED WHEN ACCESSING THE CURRENT SEGMENT FILE SECBL. SECFPAR PARAMETER LISTE USED WHEN ACCESSING THE SEGMENT FILES 232 x z LOCATION IN THE SEGMENT TABLE ENTRY SECLINK  $\overline{A}$  $\bullet$ LINK FOR THE "SEGMENTS-IN#MEMORY" QUEU, AND z WHICH MAY BE SWAPPED OUT (NOT FIXED) z LOWEST LOGICAL ADDRESS LEGAL TO LOAD INTO SEGLLIM 7 LOCATION IN THE RT DESCRIPTION ENTRY SEGH BIT 0-7: IST SEGMENT OF RT PROGRAM BIT 8-15: SECOND SEGMENT OF RT PROGRAM CONSTANT=100000, DEFAULT LOWEST LOGICAL ADDRESS OF SECHLIM **THE** SECOND NEW-SEGMENT (SEGN2)  $\mathbf{z}$ POINTS TO PARAMETER STRING "SEGMENT NO. : " SECNP FIPST NEW\*SEGMENT SPECIFIED IN A LOAD OPERATION z  $SEC11$ z - SECOND NEW-SEGMENT SPECIFIED IN A LOAD OPERATION SECN2 z SIZE OF A SEGMENT-TABLE ENTRY (5 LOCATIONS) SECSIZE IN SINTRAN - ADDRESS OF START OF THE SEEGMENT TABLE  $\boldsymbol{\lambda}$ SEGSTART (END OF RT DESCRIPTION TABLE) z SECTBIT  $\boldsymbol{\lambda}$ BUFFER CONTAINIG THE ADDRESSES OF THE SEGMENT FILES  $\boldsymbol{z}$ BIT MAPS UPPER LOGICAL ADDRESS LEGAL TO LOAD INTO  $\pmb{\mathsf{x}}$ SECULIM  $\pmb{\chi}$ SECOLLIM LOWER ADDRESS OF RICOMMON AREA  $\overline{z}$ SECØULIM - UPPER ADDRESS OF RICOMMON AREA  $\boldsymbol{z}$ SECKLLIM - LOWEST ADDRESS USED ON SEGN1  $\boldsymbol{z}$ SECITYP - SEGMENT TYPE OF THE FIRST NEW-SEGMENT (NO/DM & RING) SECIULIM  $\boldsymbol{z}$ \* UPPER ADDRESS USED ON SEGN1  $\boldsymbol{\mathsf{z}}$ SEC2LLIM - LOWEST ADDRESS USED ON SEGN2 - SEGMENT TYPE OF THE SECOND NEW-SEGMENT (NO/OM & RING)  $\overline{\lambda}$ SEC2TYP X SEC2ULIM UPPER ADDRESS USED ON SEGN2

ND-60.072.02

 $4 - 7$ 

SERRFL NO MORE LOADING IS LEGAL WHEN THIS FLAG IS SET SERRFL IS RESET BY THE RESET-LOADER COMMAND FILE NUMBER OF THE CURRENTLY USED SEGMENT FILE  $SGF$ TLNO POINTER TO ADDRESS OF ENTRY NO. 1 IN THE SEGMENT TABLE SGIAUR 4 FIRST LOCATIONS MARK IF THE RESPECTIVE SEGMENT FILE ÷ SGFTABLE IS USED OR NOT, CONTENT EQUAL Ø MEANS SEGMENT FILE NOT DEFINED  $\bullet$ LOCATION EQUAL 1 MEANS SEGMENT FILE IS DEFINED  $\bullet$ THE 4 NEXT LOCATIONS CONTAINS THE ADDRESSES OF THE RESPECTIVE  $\bullet$ SEGMENT FILE NAMES BUFFER CONTAINING THE SIZE IN PAGES OF THE DEFINED SEGMENT  $\bullet$  $S^{IZF}$  $\bullet$ FILES SKIPFL # FLAG FOR SKIP/NOT SKIP BRF LIBRARY UNITS, SKIPFL=1 IF SKIP  $S$ <sup>PACE</sup> - CONSTANT=40, ASCII CODE FÜR SPACE BUFFER CONTAINING THE FILE NAME '(SYSTEM)RTFIL:DATA'  $S<sub>RTF</sub>1L$ BUFFER CONTAING THE SYMBOL "STEND" IN "BRF FORMAT" SSTEND CURRENT STACK LENGTH, USED IN THE REENTRANT-LOAD COMMAND STACKL  $\bullet$ LOCATION IN THE RT DESCRIPTION ENTRY STADR  $\bullet$ ِ پ START ADDRESS OF RT PROGRAM STATUS LOCATION IN THE RT DESCRIPTION ENTRY = BIT 0=7: RT PROGRAM PRIORITY - BIT 8-9: PROTECTION RING  $\bullet$ START OF THE LOADER STACK  $S$ <sup>TB $E$ G</sup> SIZE OF ONE ELEMENT IN THE LOADER STACK (15 OCT) STOELTA  $\bullet$ END OF THE LOADER STACK STEND  $\bullet$ POINTER TO CURRENT STACK TOP STPNT  $\bullet$  $\mathcal{C}^{\text{out}}(\mathbf{Q})$ BIT 3 IN CHZERO (SEE CNZERO)  $S$ <sup>XCLC</sup>  $BIT 4$ (SEE CNZERO)  $\sqrt{2}$  XCL 1  $\pmb{\omega}$ IN CHZERO  $S$ <sup>X<sub>CL</sub>2</sup> " BIT 5 IN CNZERO (SEE CNZERO) **6- BIT 0 IN CHZERO (SEE CNZERO)**  $\widetilde{\gamma}^*$  $S^{\lambda}$  $S$ g  $\mathcal{X}$ " BIT I IN CNZERO (SEE CNZERO)  $5x51$  $5x32$ H BIT 2 IN CNZERO (SEE CNZERO)  $SYMRP$ - POINTER TO THE PARAMETER FILE TYPE :SYMB SY1, SY2, SY3- LOCATIONS FOR UNPACKING PACKED SYMBOLS BEFORE PRINTING THEM - FIRST LOGICAL PAGE AND NUMBER OF PAGES IN THE SILOGADR FIRST NEW=SEGMENT (SEGN1), BIT 0=7: FIRST LOGICAL PAGE IN SEGN1 BIT 8-15: NUMBER OF PAGES IN SEGNI SILONG LENGTH OF SEGN1 IN PAGES - PAGE ADDRESS OF THE FIRST NEW-SEGMENT (SEGN1) ON SIMADR - THE SEGMENT FILE, RELATIVE TO THE START OF THE SEGMENT FILE - FIRST LOGICAL PAGE AND NUMBER OF PAGES IN THE **S2LOGADR** SECOND NEW=SEGMENT (SEGN2), BIT 0=7: FIRST LOGICAL PAGE IN SEGN2 - BIT 8-15: NUMBER OF PAGES IN SEGN2 - LENGTH OF SEGN2 IN PAGES  $s2L0NG$  $\ddot{\textbf{x}}$ PAGE ADDRESS OF THE SECOND NEW=SEGMENT (SEGN2) ON  $S^2M_AOR$  $\bullet$ - THE SEGMENT FILE, RELATIVE TO THE START OF THE SEGMENT FILE - BIT 5 IN FLAG IN LINKING TABLE ELEMENT TEHP - TEMP=1 MEANS SYMBOL TEMPORARLY NOT AVAILABLE FOR LOAUING ż, . FLAG SET TO ONE WHEN THE LINKING TABLE IS EXPANDED TO z TGARB  $\boldsymbol{\mathsf{z}}$ USE THE SCRATCH FILE FOR REFERENCES TO COMMON LABELS

### ND-60.072.02

FLAG SET EGAL ONE WHEN AN SERIOUS ERROR IS DETECTED

z

 $\boldsymbol{\chi}$ 

 $\mathbf x$ 

 $\boldsymbol{\lambda}$ 

 $\pmb{\chi}$ 

 $\pmb{\chi}$ 

 $\frac{1}{4}$ 

 $\overline{z}$ 

ž

 $\overline{z}$ 

ž

 $\boldsymbol{\lambda}$ 

 $\pmb{\mathop{\boldsymbol{z}}\nolimits}$ 

X

 $\pmb{\chi}$ 

X

 $\pmb{\widetilde{\lambda}}$ 

 $\tilde{\mathbf{x}}$ 

 $\overline{A}$ 

 $\overline{\lambda}$ 

 $\boldsymbol{z}$ 

 $\boldsymbol{\chi}$  $\pmb{\chi}$ 

 $\boldsymbol{z}$ 

z

 $\tilde{z}$ 

 $\ddot{\phantom{a}}$ 

 $\pmb{\chi}$ 

 $\rm{z}$ 

 $\tilde{\star}$ 

X

 $\boldsymbol{z}$ 

 $\mathbb{Z}$  $\pmb{\ddot{\textbf{z}}}$ 

ż

 $\boldsymbol{\chi}$ 

 $\boldsymbol{z}$ 

 $\pmb{\chi}$ 

 $\pmb{\mathcal{X}}$ 

 $\tilde{\lambda}$ 

 $\dot{\mathbf{x}}$ 

2  $\pmb{\mathbb{X}}$ 

 $\boldsymbol{\mathsf{z}}$  $\chi$ 

T REGISTER FOR THE SUBROUTINES, SAVED IN STACK BY ENTER  $\boldsymbol{\lambda}$ TREG IN SINTRAN - FIRST SEGMENT THE RT LOADER MAY USE 2 USEGM WORKING LOCATION FOR THE SUBROUTINES NOT USING ENTER AND LEAVE z WAREG FLAG SET TO ONE WHEN THE RTFIL-BUFFER IS CHANGED, 7 WBRTFLAG THEN THE RTFIL-BUFFER IS WRITTEN TO THE FILE RTFIL  $\boldsymbol{\lambda}$ IN THE EXIT-LOADER COMMAND X, LOCATION IN THE RT DESCRIPTION ENTRY WLINK USED AS QUEU LINK IF RT PROGRAM IS IN THE EXECUTION QUEU  $\boldsymbol{\zeta}$ OR IN A WAITING QUEU  $\boldsymbol{\lambda}$ SEGMENT NUMBERS USED IN THE MONITOR CALL MCALL WHEN WMCSEG ENTERING THE SUBROUTINE IN RESIDENT CORE TO WRITE THE RIFIL  $\dot{\mathbf{x}}$  $\boldsymbol{\lambda}$ BUFFER TO THE RTFIL FILE  $\boldsymbol{z}$ CHARACTER STRING BUFFER WORKA  $nP$ BIT 15 IN THE PCR REGISTER (WRITE PERMITTED)  $\boldsymbol{z}$ WORKING LOCATION USED BY THE SUBROUTINES NOT CALLING ENTERVLEAVE  $\boldsymbol{z}$ WXREG  $W1, W2, W3$ SAVES SYMBOLS WHILE READING BRF INFORMATION AND CONTAINS THE NAME OF THE SYMBOLS WHILE  $\hat{\epsilon}$ X SEARCHING FOR SYMBOLS WHITH A SPECIFIED NAME IN THE  $\boldsymbol{\lambda}$ LINKING TABLE OR IN THE RTFIL TABLE X REGISTER FOR THE SUBROUTINES, SAVED IN STACK BY ENTER 3 **YREG** AUFFER CONTAING THE NAME OF SEGMENT FILE NO. 0  $\boldsymbol{z}$  $X^{SCF}$ 苫  $X^{SGF1}$ BUFFER CONTAING THE NAME OF SEGMENT FILE NO. 1 4057<br>2005 ã ž BUFFER CONTAING THE NAME OF SEGMENT FILE NO. 2 ySGF2 BUFFER CONTAING THE NAME OF SEGMENT FILE NO. 3  $\boldsymbol{\mathsf{x}}$  $\bullet$  $XSCF3$ L, ÙP SIZE OF COMMAND-LINE BUFFER  $\boldsymbol{z}$  $SCBUFSIZE$ FLAG FOR MATCHING/NOT MATCHING 5 CHARACTERS MAC-ADS-SYMBOL  $\boldsymbol{\lambda}$  $SCHCOM$  $\boldsymbol{\lambda}$ WITH 6/7 CHARACTERS FORTRAN COMMON LABEL z SHXCHAR MAX CHARS ON ONE LINE  $\frac{1}{4}$ LOG. DEV. NO. OF SENAPHORE TO RESERVE WHEN ACCESSING RIFIL FILE SHASEM  $\boldsymbol{\tilde{\lambda}}$ FIRST OCTAL NUMBER TO USE IN A SERIOUS ERROR MESSAGE  $\frac{1}{2}$ **OERWI**  $\overline{z}$ SECOND OCTAL NUMBER TO USE IN A SERIOUS ERROR MESSAGE 9ERW2  $\frac{9}{4}$  $\frac{1}{42} \sqrt{\frac{1}{2}}$ ¢,  $\Delta$  $2\sqrt{2}$  +  $2\sqrt{2}$ 

 $\sim$   $\sim$ วัติมีต่อ  $\mathbb{Z}^k$ 

ú.

X

í.

 $\lambda$ 

 $\tilde{\mathbf{r}}$ 

 $\mathbb{R}$ 

 $\frac{1}{2}$ 

 $\frac{\Psi}{\Psi^2}$ 

Z.

 $\frac{3}{2}$   $\frac{1}{2}$  $\check{\check{K}}$  $\frac{1}{2}$  , ن بار<br>مراجع J.  $\ddot{z}$  $\ddot{\cdot}$ 

ិប៊ុសភ្នែងខ្លួ

 $\frac{4\pi}{9.6}$  $\mathbb{C} \nabla_{\mathbb{Q}, \mathbf{w}, \mathbf{w}} \mathbb{P}$ 罢 **RGAME2**  $\mathbf{z}$ 

> $7:3*$ ÷.

8月5日7

ND-60.072.02

#### s: \* \*\*\* \* \* \* \*\* SEND US YOUR COMMENTS!!! \* \* \* \* \* \*

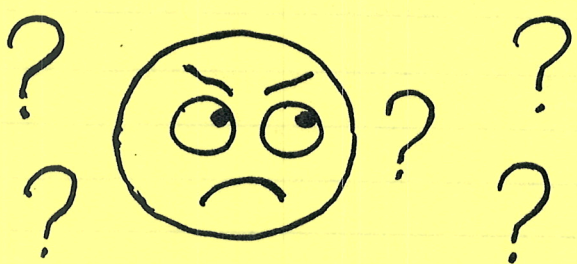

Are you frustrated because of unclear information in this manual? Do you have trouble finding things? Why don't you join the Reader's Club and send us a note? You will receive a membership card - and an answer to your comments.

=9 a \*4:

 $\diagdown$ 

\*

Please let us know if you are the contract of the contract of the contract of the contract of the contract of the contract of the contract of the contract of the contract of the contract of the contract of the contract of the contract o

- \* find errors
- \* cannot understand information
- \* cannot find information
- \* find needless information

Do you think we could improve the manual by rearranging the contents? You could also tell us if you like the manual!!

#### ~\*\*\*\*\* HELP YOURSELF BY HELPING US!! \*\*\*\*\*\*\*\*\* \* \* \* \* \*\* \* \* \*v: \*

and the contract of the contract of the contract of the contract of the contract of the contract of the contract of the contract of the contract of the contract of the contract of the contract of the contract of the contra

Manual name: Sintran III REAL TIME LOADER —SYSTEM DOCUMENTATION

Manual number: ND —60 . 072 . 02

.<br>On writer and beneficially and subsected historical and 1900 m/a homogeneity and probability of the construction and a

.<br>Anthony of the second contract of the company of the second of the contract of the second of the individual of the second of the second of the second of the second of the second of the second of the second of the second

.<br>Marten martin dialah dialang kalendar dialang atau dialang kalendar ang kalendar atau kalendar dialang kalendar

.<br>Anicha dipada matematika di bahasa dan kalendara mata dan bahasa dan bahasa dan bahasa dan bahasan dan bahasa dan bahasa dan bahasa dan bahasa dan bahasa dan bahasa dan bahasa dan bahasa

.<br>Marata wake 17 jiliya masu wa tarihin wa kuto ya masu wa kuto ya katika wa 1999 aliya wa 1991 aliye wa kuto wa

What problems do you have? (use extra pages if needed)

<u> Maria Alemania de Maria Alemania de Maria Alemania de Maria Alemania de Maria Alemania de Maria Alemania de </u>

.<br>In the following and the configuration of the configuration part membrang recommendation and the configuration

<u> 1989 - Johann Amerikaanse kommunister († 1989)</u>

.<br>Altres manufacturement als products altres and consequent products and internal and consequent and consequent

Do you have suggestions for improving this manual?

ta 1990 - 1990 - 1990 - 1990 - 1990 - 1990 - 1990 - 1990 - 1990 - 1990 - 1990 - 1990 - 1990 - 1990 - 1990 - 19<br>Die Stadt Stadt Stadt Stadt Stadt Stadt Stadt Stadt Stadt Stadt Stadt Stadt Stadt Stadt Stadt Stadt Stadt Stad Your name: Date: \_\_\_\_\_\_\_......\_\_\_\_\_\_\_ Company: Position: \_\_\_\_\_\_\_\_\_\_\_\_.\_\_\_\_.\_.. Address: .<br>In the complete the complete of the complete the complete of the complete of the complete of the complete of the complete of the complete of the complete of the complete of the complete of the complete of the complete of

What are you using this manual for?

Send to: Norsk Data A.S. Documentation Department P.O. Box 4, Lindeberg Gård Oslo 10, Norway

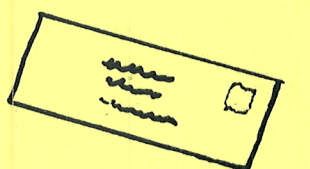

Norsk Data's answer will be found on reverse side

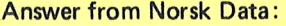

 $\frac{1}{2}$  and  $\frac{1}{2}$  and  $\frac{1}{2}$ 

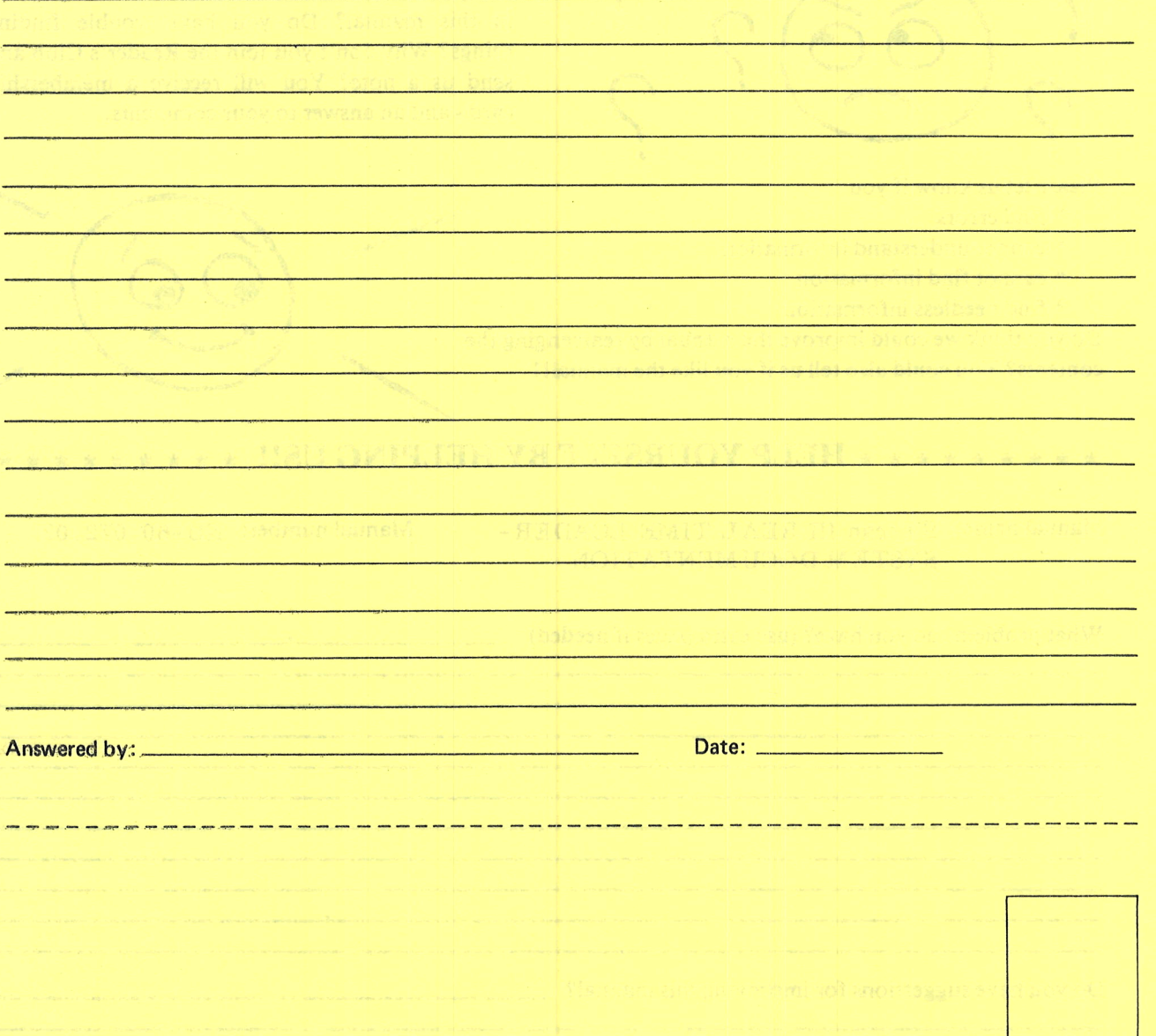

Norsk Data A.S<br>Documentation Department<br>P.O. Box 25 BOGERUD<br>N - 0621 OSLO 6 - Norway

 $\Delta_{\rm I}$ 

 $-64.4$ 

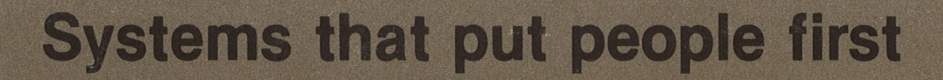